# **Universidad de San Carlos de Guatemala Centro de Estudios del Mar y Acuicultura**

**Informe final Práctica Profesional Supervisada**

**Digitalización y mapeo de Cuenca del Río Coyolate en el Laboratorio de Manejo de Cuencas y Rehabilitación de Ecosistema Manglar, Centro de Investigaciones Costeras, Universidad de Ciencias y Artes de Chiapas, México**

> **Presentado por: María José Mendoza Arzu**

SISN:

RA KINT

**Para otorgarle el Título de Técnico en Acuicultura**

**Guatemala, febrero del 2015**

Universidad de San Carlos de Guatemala Centro de Estudios del Mar y Acuicultura

*Consejo Directivo*

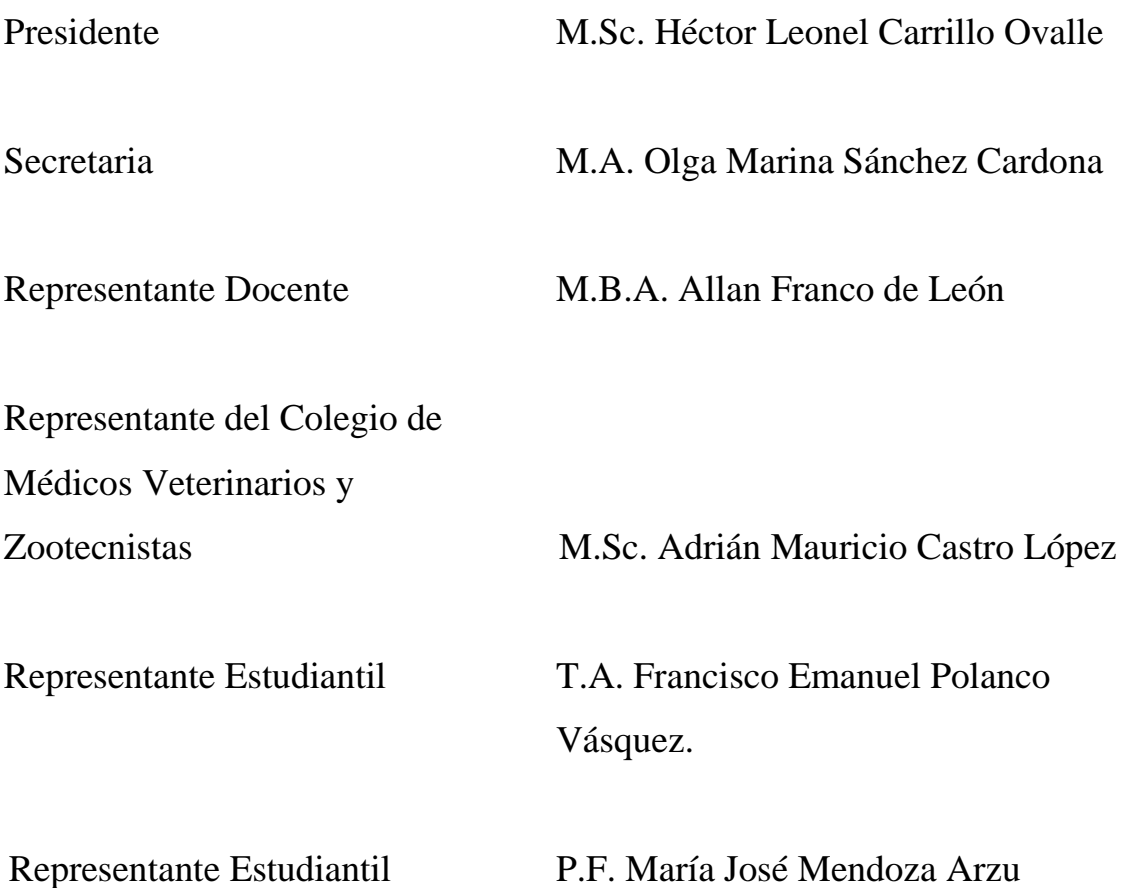

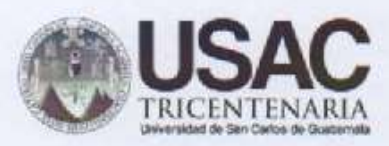

Coordinación Académica Centro de Estudios del Mar y Acuicultura

El Coordinador Académico del Centro de Estudios del Mar y Acuicultura -CEMA-, después de conocer el dictamen del Profesor del curso M.Sc. Erick Roderico Villagrán Colón, al informe de la Práctica Profesional Supervisada, estudiante universitaria María José Mendoza Arzu, titulado de la "Digitalización y mapeo de Cuenca del Río Coyolate en el Laboratorio de Manejo de Cuencas y Rehabilitación de Ecosistema Manglar, Centro de Investigaciones Costeras, Universidad de Ciencias y Artes de Chiapas, México", da por este medio su aprobación a dicho trabajo y autoriza su impresión.

ID Y ENSEÑAD A TODOS Coortinicdor 칉 Académica M.Sc. Luis Francisco Franco Cabrera **DEAC** Coerdinador/Académico

Guatemala, febrero 2015

Edificio T-14, ciudad Universitaria, zona 12 Telefona: (502) 24188381 (502) 24188000 Ext. 1409 - 1410 e-mail: direccioncema@hotmail.com

## **ACTO QUE DEDICO**

**A:** 

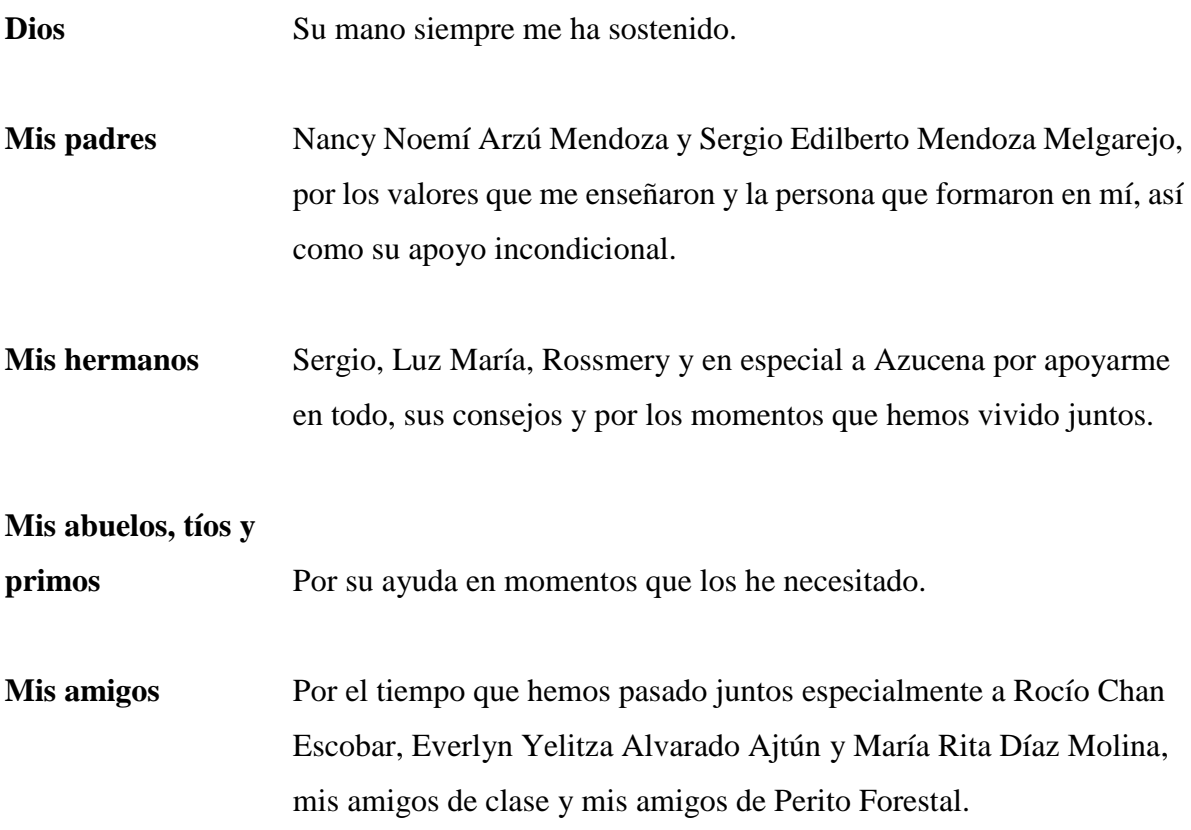

#### **AGRADECIMIENTOS**

A la Universidad de San Carlos de Guatemala –USAC- por brindarme la oportunidad de darle continuidad a mis estudios.

Al Centro de Estudios del Mar y Acuicultura –CEMA- por brindarme los conocimientos y la oportunidad de estudiar.

A la Escuela Nacional Central de Agricultura por haberme enriquecido con conocimientos.

Al Centro de Investigaciones Costeras por abrirme las puertas para realizar mis prácticas.

Al Dr. José Díaz Gallegos, por ser mi instructor y asesor durante la pasantía.

Al Licenciado Luis Altamirano, por enseñarme sobre digitalización y mapeo.

A mis catedráticos, especialmente al Licenciado Manuel Ixquiac por transmitirme sus conocimientos y por su apoyo.

A las personas que me recibieron y brindaron su amistad durante mi estadía en la práctica profesional supervisada, Ira, Vania, Mauricio, Alix y Paola.

#### **RESUMEN**

La Práctica Profesional Supervisada –PPS- se llevó a cabo en las instalaciones del Centro de Investigaciones Costeras de la Universidad de Ciencia y Artes de Chiapas, dentro del área de Manejo de Cuencas, realizada durante un tiempo total de trescientas veinte horas hábiles, en las cuales con la ayuda del profesor encargado del área Dr. José Díaz Gallegos y con el Técnico Luis Altamira del laboratorio de manejo de cuencas se cumplieron con las actividades programadas.

La digitalización y mapeo de la Cuenca del Río Coyolate tuvo lugar en el Laboratorio de Geoinformación y Análisis Geoespacial, llegando a realizar la delimitación de la cuenca y de la red hidrográfica, observando el desfase que existe con los "shapes" para uso de mapeos, al conocer esta metodología, el error se reduce en gran medida. También se realizó la clasificación supervisada del uso de suelo de dicha cuenca, donde se conoció la metodología en distintos programas donde se crearon diferentes clasificaciones con el fin de establecer el criterio para determinar la mejor clasificación para trabajar en su análisis posteriormente.

La rehabilitación del ecosistema manglar tuvo lugar en tres distintos puntos dentro del Estado de Chiapas en la parte del Pacífico, siendo estos el Estuario Manguitos, Isla Pájaros y La Gloria, donde se realizaron las actividades de limpieza, reactivación de canales, recolecta y siembra de mangle negro (*Avicennia germinans*) y mangle rojo (*Rhizophora mangle*) tanto dentro del Estuario como en el vivero rústico.

También se conoció la metodología para aforar un río, así como la realización de esta en Las Delicias, parte media del Río Sanatenco, tomando los datos en el lugar de campo y la tabulación y cálculo por medio de fórmulas en las instalaciones.

Finalmente se elaboraron los mapas para analizar el componente físico de la Cuenca del Río Coyolate.

## ÍNDICE DE CONTENIDO

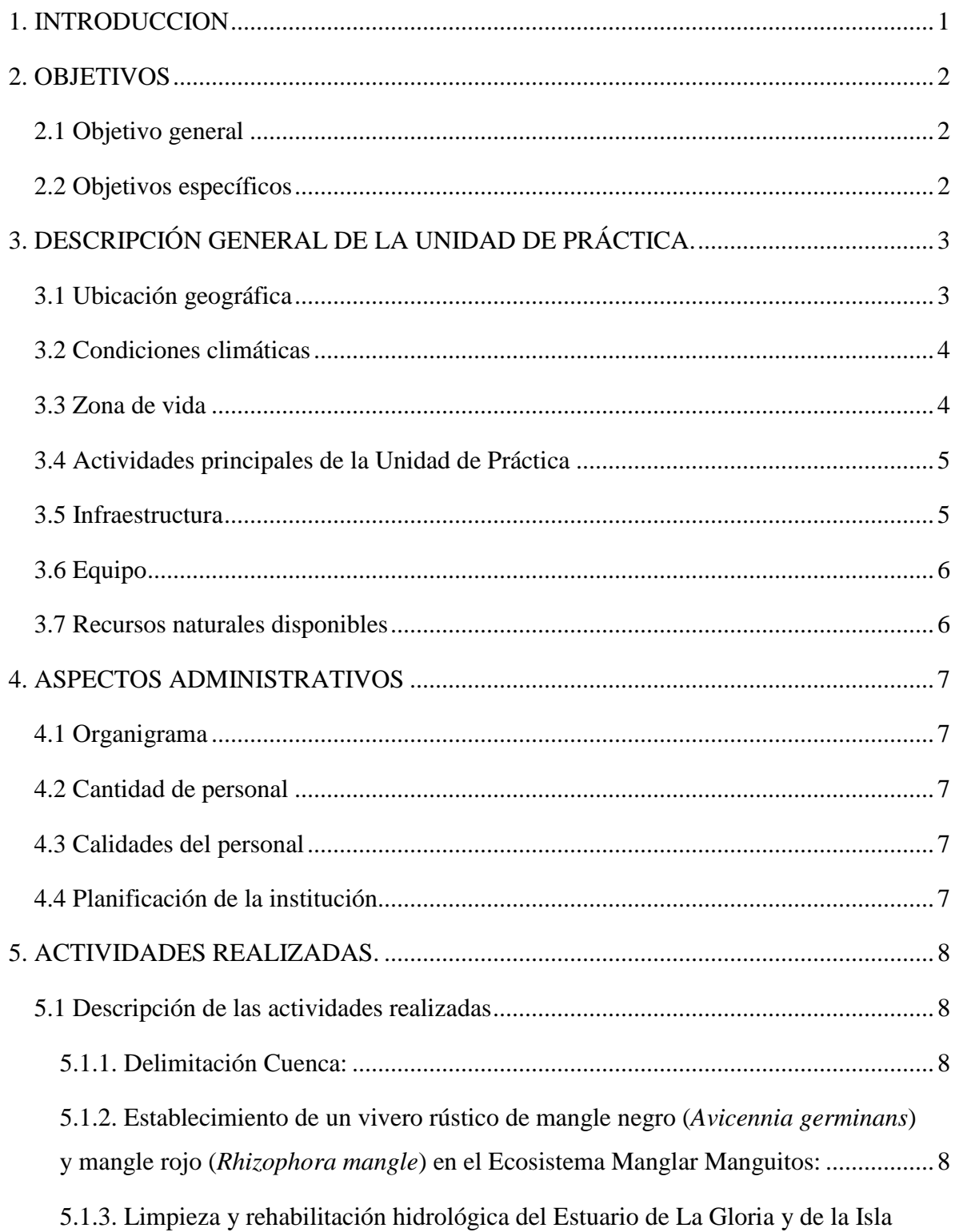

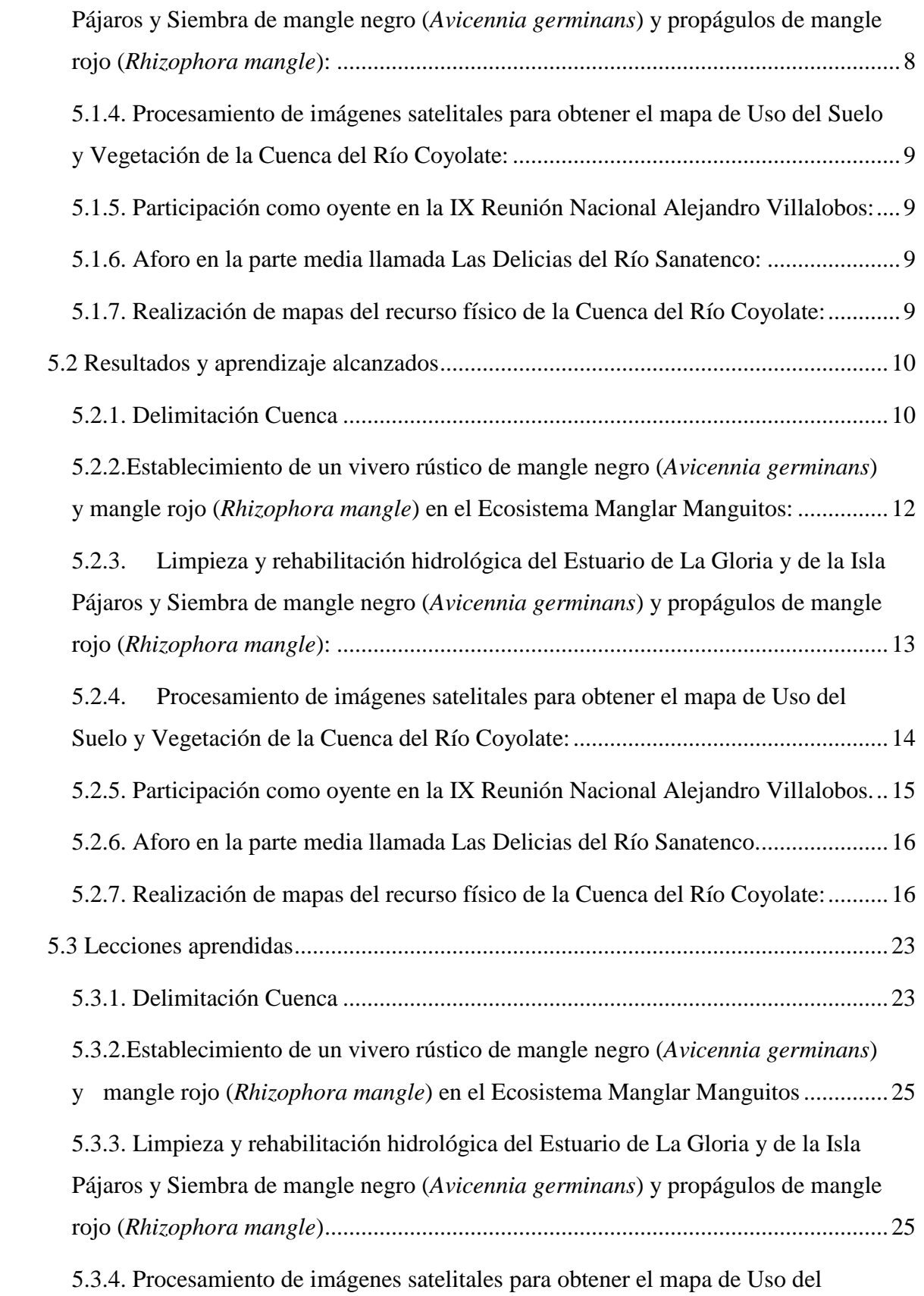

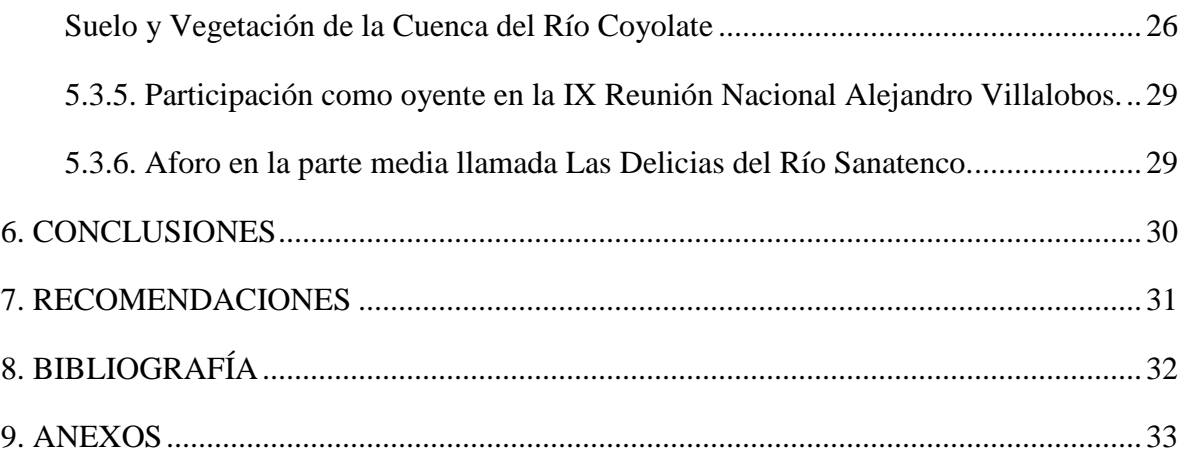

## **ÍNDICE DE CUADROS**

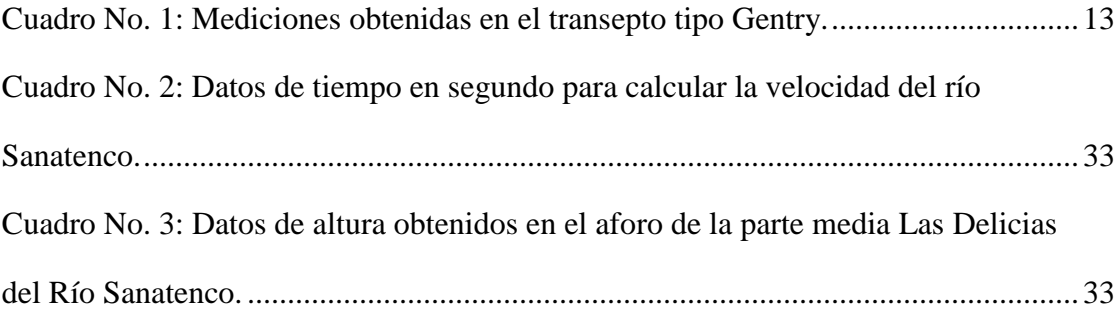

## **ÍNDICE DE FIGURAS**

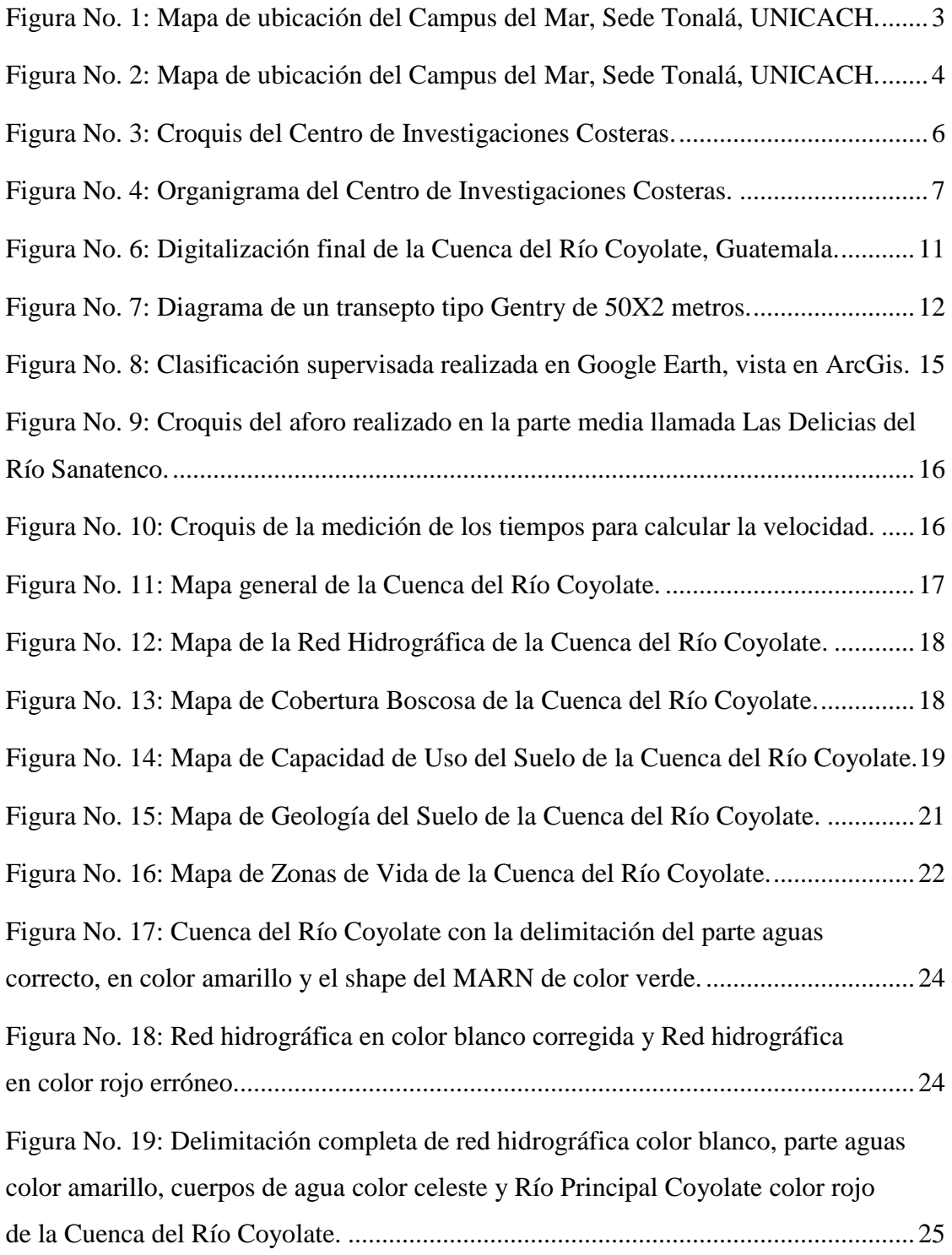

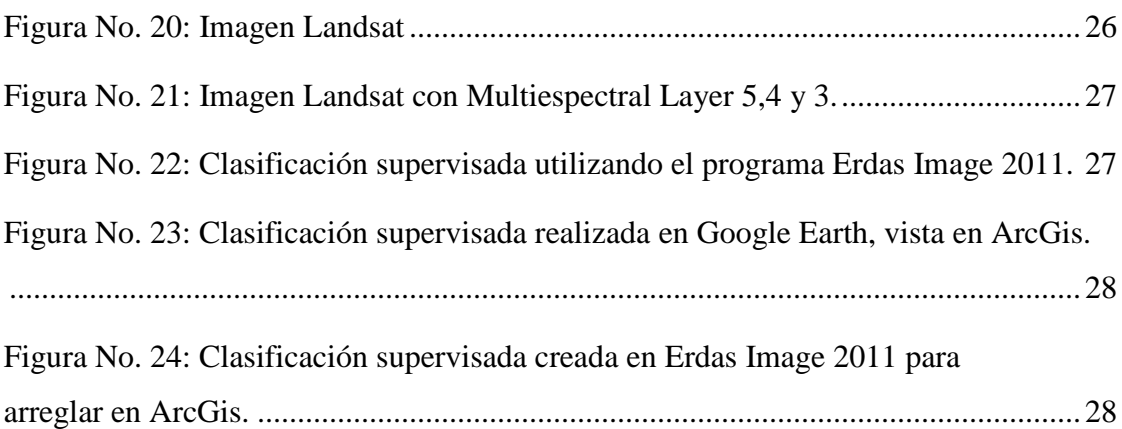

#### **1. INTRODUCCION**

En el Centro de Estudios del Mar y Acuicultura los estudiantes deberán realizar por un tiempo de 320 horas hábiles Prácticas Profesionales Supervisadas –PPS-, para completar el pensum de la carrera de Técnico en Acuicultura. Estas prácticas se ejecutaron en el Centro de Investigaciones Costeras de la Universidad de Ciencias y Artes de Chiapas, ubicado en el Estado de Chiapas, México, centro que antiguamente se llamaba Campus del Mar, donde se imparte la Licenciatura en Biología Marina y Manejo de Cuencas.

Las actividades realizadas durante el tiempo de prácticas tuvieron énfasis en Manejo de Cuencas, las cuales se realizaron con el apoyo del supervisor encargado de prácticas del centro y el técnico del laboratorio, trabajando dentro de las instalaciones del centro educativo para el caso de la digitalización y mapeo de la Cuenca del Río Coyolate y en los Ecosistemas Manglares, ubicados estos en el Pacífico del Estado, en donde se realizaron las actividades para rehabilitar el Ecosistema Manglar, las cuales fueron guiadas también por el supervisor.

Durante el tiempo transcurrido de las prácticas profesionales supervisadas se logró el cumplimiento de los objetivos, participando en actividades reales del manejo de los recursos hidrobiológicos, retroalimentación del proceso de enseñanza-aprendizaje y el desarrollo y ejercicio de los valores morales y éticos en el desempeño profesional.

Finalizando con la elaboración de este informe técnico, donde se plasma cada actividad realizada, resultados y lecciones aprendidas, concluyendo y recomendando para proceder a la evaluación final cerrando así las prácticas profesionales supervisadas.

#### **2. OBJETIVOS**

#### **2.1 Objetivo general**

Confrontar al estudiante con el ambiente de trabajo de la Carrera de Técnico en Acuicultura, a través de una práctica directa, en un contexto institucional o empresarial.

#### **2.2 Objetivos específicos**

- **2.2.1** Proveer al estudiante la oportunidad de participar en actividades reales propias de la acuicultura, pesca y/o manejo de los recursos hidrobiológicos.
- **2.2.1** Retroalimentar el proceso de enseñanza-aprendizaje del estudiante, mediante la integración de los conocimientos y experiencias teórico-prácticas adquiridas.
- **2.2.2** Propiciar el desarrollo y ejercicio de los valores morales y éticos del estudiante en el desempeño profesional.

## **3. DESCRIPCIÓN GENERAL DE LA UNIDAD DE PRÁCTICA**

#### **3.1 Ubicación geográfica**

El campus del mar, actualmente llamado Centro de Investigaciones Costeras, se ubica en la Carretera Tonalá-Paredón Km 2, Instalaciones del CONALEP 170, Tonalá, Chiapas, México. El centro se encuentra en las coordenadas geográficas: latitud 16º05´22 y longitud 93º45´05 W, a una altitud de 40 msnm (Tonalá, descripción municipal, 2012).

El municipio de Tonalá limita al Norte con Arriaga y Villaflores, al Este con Villa Corzo, al Sur con Pijijiapan y el Océano Pacífico, al Oeste con el estado de Oaxaca (Tonalá, descripción municipal, 2012).

<span id="page-14-0"></span>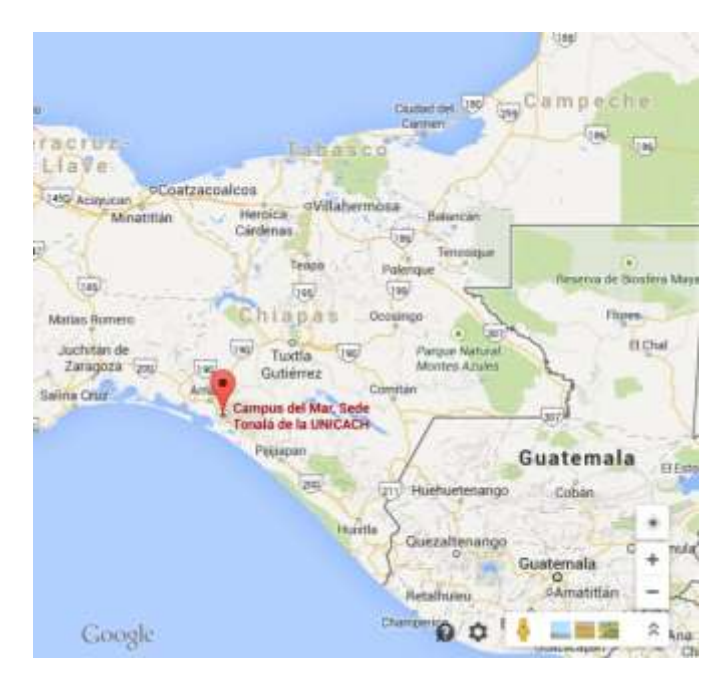

Figura No. 1: Mapa de ubicación del Campus del Mar, Sede Tonalá, UNICACH.

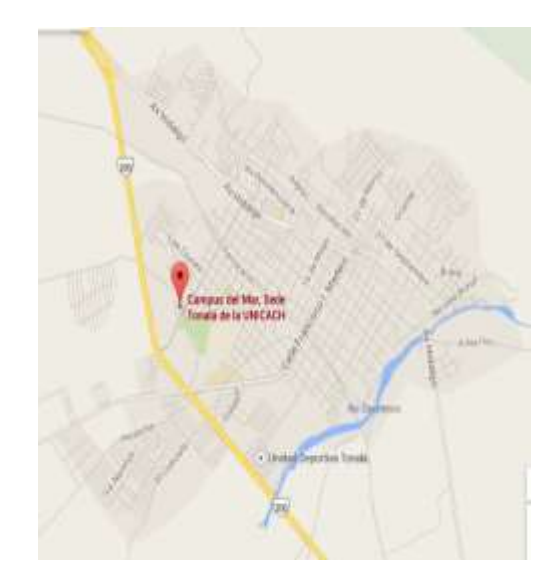

Figura No. 2: Mapa de ubicación del Campus del Mar, Sede Tonalá, UNICACH.

<span id="page-15-0"></span>Las vías de acceso aproximadamente a 95 km en línea recta y 178 km por carretera de Tuxtla Gutiérrez, capital del estado de Chiapas (Tonalá, descripción municipal, 2012).

#### **3.2 Condiciones climáticas**

El clima en el municipio de Tonalá presenta una mediana oscilación términa diaria y anual, la radiación solar se siente casi todo el año, siendo abril el mes más caluroso y diciembre el más frío, septiembre el más lluvioso. Los climas existentes en la zona son:

- **Aw0(w)**: Cálido subhúmedo con lluvias en verano.
- **Am(f)**: Cálido húmedo con lluvias en verano.
- (**A)C(m)(w)**: Semicálido húmedo con lluvias en verano.
- **C(m)(w)**: Templado húmedo con lluvias en verano.

La temperatura media normal anual es de 28.7 °C, la temperatura máxima promedio es de 34.8 °C y la mínima promedio es de 22.7 °C y una precipitación promedio de 1,720.6 mm por 107.6 días al año (Tonalá, descripción municipal, 2012).

#### **3.3 Zona de vida**

La Región IX Istmo-Costa está conformado por cuatro municipios: Arriaga, Mapastepec, Pijijiapan y Tonalá, una superficie de 5,369.21 km2, representa el 7.32% de la superficie estatal. Forma parte de las regiones fisiográficas Llanura Costera del Pacífico y Sierra Madre de Chiapas, Llanura del Istmo y Las Llanuras Costeras de Chiapas y Guatemala, pendiente desde 0 hasta elevaciones más de 1,000 msnm, 48% es planicie, 19% lomerío, 20% montañoso y el 4% pantanoso (Región IX Istmo-Costa, 2015).

Edafología y Geología: las principales unidades de suelo son Regosol, Cambisol y Litosol, los tipos de rocas principales son suelo aluvial, granito y granodiorita.

Hidrografía: se ubica en las partes hidrológicas Costa de Chiapas y Grijalva Usumacinta; y en las cuencas Río Pijijiapan, Mar Muerto, Río Huixtla y Río Grijalva-La Concordia.

Flora y Fauna: compuesta por vegetación secunaria: selva perennifolia, subcaducifolia y espinosa, vegetación hidrófila y bosque mesófilo de montaña y coníferas, vegetación inducida y bosque mesófilo de montaña. La fauna es muy variada con especies de las regiones tropicales, mamíferos, reptiles ya ves en las banas y el bosque tropical (Región IX Istmo-Costa, 2015).

#### **3.4 Actividades principales de la Unidad de Práctica**

Es un centro de educación superior y de investigación con un enfoque interdisciplinario, orientado al aprovechamiento racional de recursos acuícolas y costeros y al impulso de estrategias de manejo sustentable de las cuencas de la entidad, por medio de la formación de recursos humanos, la investigación y la vinculación con sectores sociales y productivos. Actualmente se ofrecen los programas educativos de: Licenciatura en Biología Marina y Manejo Integral de Cuencas.

#### **3.5 Infraestructura**

El Centro de Investigaciones Costeras cuenta con tres edificios de dos niveles cada uno, un edificio destinado para salones para clases, otro edificio donde se encuentran los laboratorios, siendo estos el computación, de geoinformación y análisis geoespacial, el de pesquerías, el de nutrición acuícola y el de sanidad acuícola.

El otro edificio es el administrativo, donde se encuentra la librería, área de profesores, biblioteca, dirección, coordinación académica y el comedor/cocina para profesores. Cada edificio cuenta con sus respectivos baños. Cuentan con una cafetería y un área de producción acuícola, donde se encuentran los peces con fines educativos en piletas de diferentes diámetros.

Dentro del Laboratorio de Geoinformación y Análisis Geoespacial cuenta con área de impresión de mapas, almacén y el área de Teledetección Ambiental.

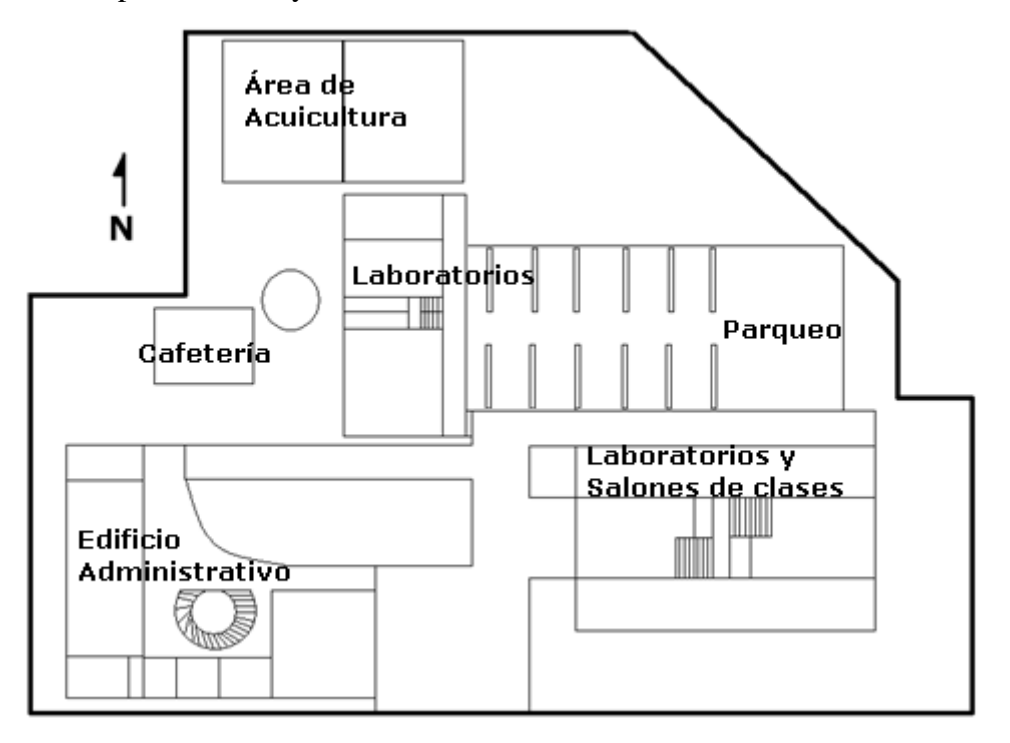

Figura No. 3: Croquis del Centro de Investigaciones Costeras.

## <span id="page-17-0"></span>**3.6 Equipo**

En el Laboratorio de Geoinformación y Análisis Geoespacial cuenta cuatro computadoras marca Dell Precision T7500.

## **3.7 Recursos naturales disponibles**

Ecosistema Manglar, ubicados en la zona del Pacífico del Estado de Chiapas.

#### **4. ASPECTOS ADMINISTRATIVOS**

#### **4.1 Organigrama**

El Centro de Investigaciones Costeras se encuentra organizado de la siguiente manera:

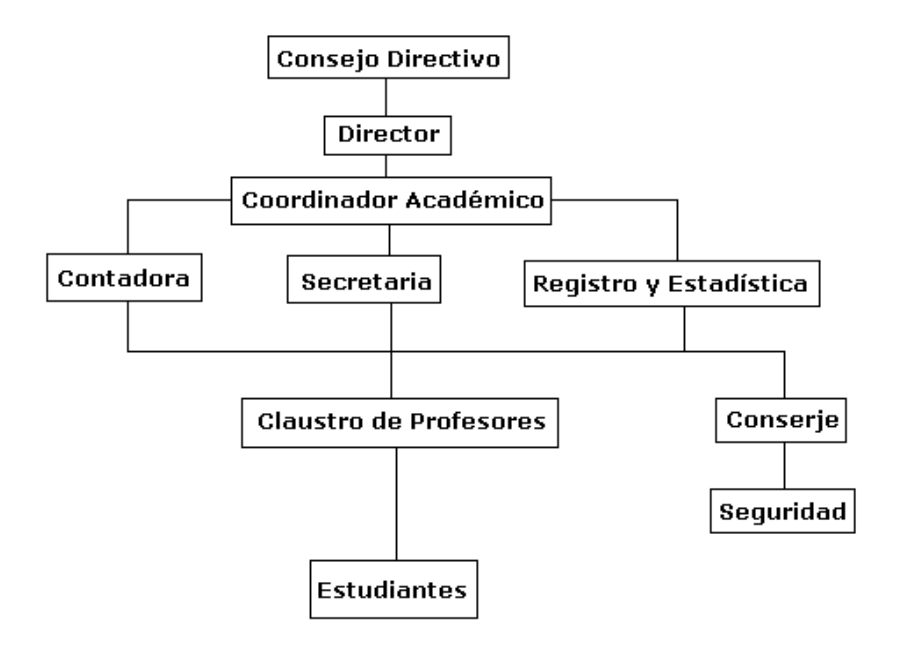

Figura No. 4: Organigrama del Centro de Investigaciones Costeras.

#### <span id="page-18-0"></span>**4.2 Cantidad de personal**

Cuatro encargados en el área administrativa, veinte maestros, personal de seguridad y conserje y más de doscientos estudiantes en todos los semestres.

#### **4.3 Calidades del personal**

Profesores en las diferentes áreas de biología.

#### **4.4 Planificación de la institución**

Seguir preparando a los estudiantes profesionalmente en la Licenciatura en Biología Marina y Manejo de Cuencas, investigaciones sobre la línea de pesca, acuicultura y manejo de cuencas.

#### **5. ACTIVIDADES REALIZADAS**

#### **5.1 Descripción de las actividades realizadas**

**5.1.1. Delimitación Cuenca:** Se realizó la delimitación de una cuenca hidrológica, con el fin de cumplir con el objetivo de aprender la metodología para la delimitación de cuencas hidrológicas, se selección la Cuenca del Río Coyolate, realizando su delimitación de la red hidrográfica y del parte aguas.

**5.1.2. Establecimiento de un vivero rústico de mangle negro (***Avicennia germinans***) y mangle rojo (***Rhizophora mangle***) en el Ecosistema Manglar Manguitos:** En esta actividad se realizó la colecta y siembra de dos especies de plántulas de mangle, siendo estas de mangle negro (*Avicennia germinans*) y mangle rojo (*Rhizophora mangle*), siendo 150 plántulas de cada especie mangle en bolsas de polietileno de 10X25 cm por estudiante para la creación de un vivero rústico, también se conoció la estructura de los manglares.

En diferentes lapsos de tiempo, con diferentes grupos de estudiantes del Campus del Mar, se hicieron visitas al Ecosistema Manglar Manguitos para realizar un diagnóstico en el área de siembra y ver los resultados de las siembras desde la primera vez hasta la última que se realizó. Se hicieron resiembras y riego de las plántulas de mangle negro y rojo, así como la reordenación de los tablones de plantas del vivero.

**5.1.3. Limpieza y rehabilitación hidrológica del Estuario de La Gloria y de la Isla Pájaros y Siembra de mangle negro (***Avicennia germinans***) y propágulos de mangle rojo (***Rhizophora mangle***):** Se limpió y rehabilitó el Estuario de La Gloria y de la Isla Pájaros, en La Gloria, Chiapas. En el cual la limpieza consistió en la extracción de restos maderables muertos que obstaculizan los drenajes naturales del escosistema manglar, así también en la recolecta de basura plástica atrapada en las raíces del mangle. La rehabilitación consistió también en la apertura de los canales, permitiendo la entrada y salida del agua al ecosistema, se finalizó con la siembra al boleo de mangle negro (*Avicennia germinans*) y de propágulos de mangle (*Rhizophora mangle*), en las áreas ya limpiadas.

**5.1.4. Procesamiento de imágenes satelitales para obtener el mapa de uso del suelo y vegetación de la Cuenca del Río Coyolate:** Por medio de imágenes satelitales Landsat 8 se procesaron con el programa Erdas Image 2011, realizando una clasificación supervisada digitalizando la vegetación y uso del suelo de la Cuenca del Río Coyolate.

**5.1.5. Participación como oyente en la IX Reunión Nacional Alejandro Villalobos:** Participé como oyente en la IX Reunión Nacional Alejandro Villalobos en la Universidad de Ciencias y Artes de Chiapas, en Tuxtla Gutiérrez en donde presentaron investigaciones sobre crustáceos a nivel Méxicano y Mesoamericano.

**5.1.6. Aforo en la parte media llamada Las Delicias del Río Sanatenco:** Se aforó el Río Sanatenco, ubicado al noreste de Tonalá, aprendiendo la metodología para aforar un río.

**5.1.7. Realización de mapas del recurso físico de la Cuenca del Río Coyolate:** se elaboraron los mapas del recurso físico, siendo estos: capacidad de uso del suelo, clima del suelo, cobertura boscosa, fisiografía del suelo, geología del suelo, taxonomía del suelo, zonas de vida, tipos de suelo y el mapa de la red hidrográfica de la cuenca, a través de los shapes del Ministerio de Ambiente y Recursos Naturales, obteniendo la clasificación del recurso físico de dicha cuenca.

#### **5.2 Resultados y aprendizaje alcanzados**

#### **5.2.1. Delimitación Cuenca**

1. Elección de la cuenca a trabajar en Guatemala, siendo esta la Cuenca del Río Coyolate.

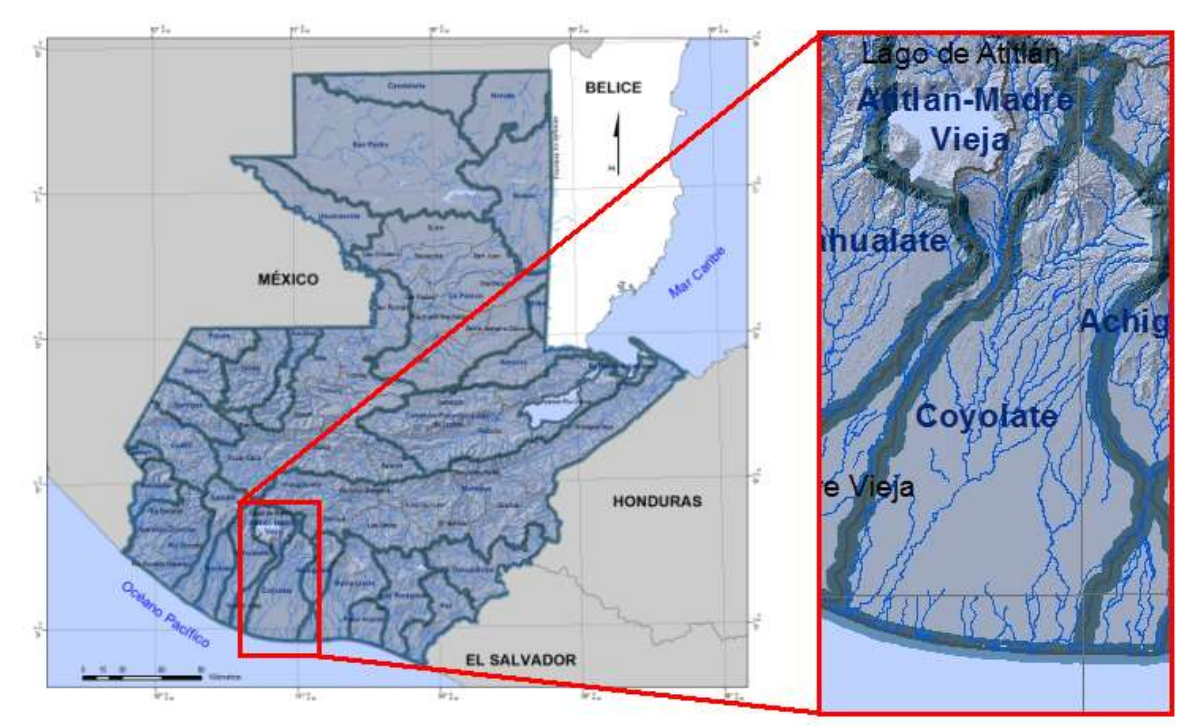

Figura No. 5: Mapa de Cuencas y Subcuencas de Guatemala. Fuente: Laboratorio SIG IARNA.

- 2. Aprendizaje sobre el uso del modelo digital en 3D de Google Earth para delimitar cuencas hidrológicas.
- 3. Elaboración y digitalización de la delimitación de la red hidrográfica de la cuenca del Río Coyolate.
- 4. Se realizó la delimitación final de la Cuenca del Río Coyolate utilizando una interpolación de las cuervas de nivel a cinco metros.
- 5. Se realizaron polígonos de los cuerpos de agua presentes en la Cuenca del Río Coyolate.

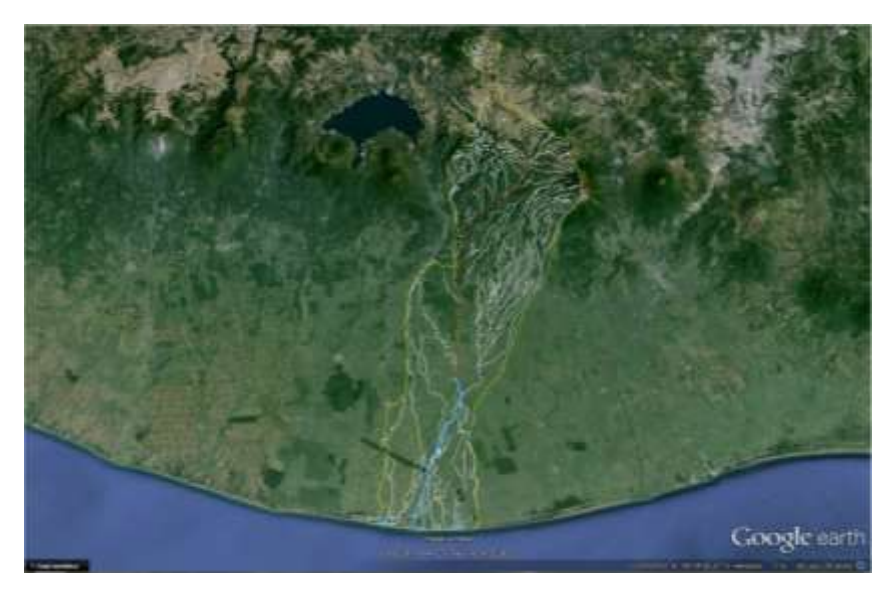

Figura No. 6: Digitalización final de la Cuenca del Río Coyolate, Guatemala.

<span id="page-22-0"></span>Se obtuvo la siguiente información respecto a la Cuenca del Río Coyolate:

**Río Principal:** Coyolate **Vertiente:** Pacífico **Área:** 170,330.616 ha, 1703.306 km<sup>2</sup> **Perímetro:** 284.391 km **Longitud Cauce Principal:** 114 km, 113,817 m. **Rango de elevación:** 0 a 3,300 msnm **Altitudes:** Altitud inicial: 0 msnm y Altitud final: 2,300 msnm **Tributario más alto:** 3,300 msnm **Límites:** Colinda al sur con Océano Pacífico, al Norte con San José Poaquil y Comalapa, Chimaltenango, al Este con volcán de Fuego y Acatenango, al Oeste con Sololá, volcán Atitlán y Tolimán. La cuenca Coyolate se encuentra sobre el territorio político de los departamentos de Escuintla, Suchitepéquez, Chimaltenango y poca área de Sololá.

## **5.2.2. Establecimiento de un vivero rústico de mangle negro (***Avicennia germinans***) y mangle rojo (***Rhizophora mangle***) en el Ecosistema Manglar Manguitos:**

- 1. Se tuvo una explicación y aprendizaje por parte del Dr. José Díaz Gallegos sobre importancia del ecosistema manglar.
- 2. Se colectaron y trasplantaron 150 plántulas de cada especie de mangle en bolsas de polietileno de 10X25 cm.
- 3. Se hicieron 4 transeptos tipo Gentry de 50X2 metros, midiendo altura y diámetro de cada especie de mangle.

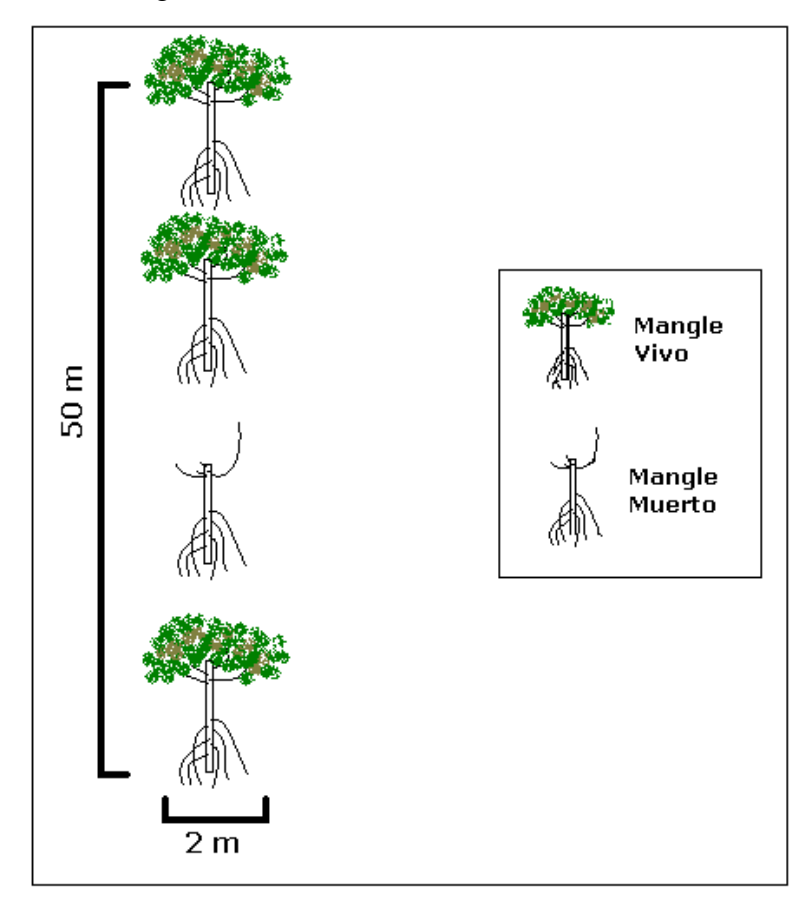

<span id="page-23-0"></span>Figura No. 7: Diagrama de un transepto tipo Gentry de 50X2 metros.

| No.           | <b>Perímetro</b> | Diámetro | h   | <b>Especie</b> |
|---------------|------------------|----------|-----|----------------|
| Árbol         | (cm)             | (m)      | (m) |                |
| 1             | 165              | 2.14     | 15  | Madre Sal      |
| 2             | 185              | 2.69     | 20  | Madre Sal      |
| 3             | 50               | 0.2      | 18  | Rojo           |
| $4*$          |                  |          |     |                |
| 5             | 120              | 1.13     | 15  | <b>Blanco</b>  |
| 6             | 75               | 0.44     | 15  | <b>Blanco</b>  |
| 7             | 140              | 1.54     | 18  | Madre Sal      |
| 8             | 90               | 0.64     | 18  | Rojo           |
| 9             | 115              | 1.04     | 20  | Rojo           |
| 10            | 60               | 0.28     | 20  | Rojo           |
| *Árbol Muerto |                  |          |     |                |

Cuadro No. 1: Mediciones obtenidas en el transepto tipo Gentry.

## <span id="page-24-0"></span>**5.2.3. Limpieza y rehabilitación hidrológica del Estuario de La Gloria y de la Isla Pájaros y Siembra de mangle negro (***Avicennia germinans***) y propágulos de mangle rojo (***Rhizophora mangle***):**

- 1. Aprendizaje sobre la limpieza y rehabilitación hidrológica en un ecosistema de manglar.
- 2. Se limpiaron las áreas afectadas por el huracán Bárbara en el 2013, apilando la madera de mangle en un solo punto, limpiando el área para la siembra.
- 3. Se abrieron canales para permitir el acceso del agua del mar hacia el estuario.
- 4. Se recolectó semillas de mangle negro y propágulos de mangle rojo, las semillas del mangle negro fueron recolectadas dentro del ecosistema y los propágulos del mangle rojo fueron recolectados en las orillas del estuario.
- 5. Se sembraron las semillas al boleo en el área limpia.
- 6. Se sembraron en bolsas de polietileno de 10X25 cm de plántulas de mangle negro, 10/persona.
- 7. Se realizaron canales nuevos para la oxigenación y entrada de agua del mar al estuario.
- 8. Se diagnosticó la mortalidad y posibles factores causantes, replantando en las bolsas donde habían plantas muertas.
- 9. Se regaron las plántulas ubicadas en el Campus del Mar, las cuales fueron transportadas desde la zona de Manguitos.

## **5.2.4. Procesamiento de imágenes satelitales para obtener el mapa de Uso del Suelo y Vegetación de la Cuenca del Río Coyolate:**

- 1. Se descargó la imagen satelital Landsat 8, de abril del año 2014.
- 2. Explicación del programa Erdas Image 2011.
- 3. Realización de la clasificación supervisada de vegetación de la cuenca del Río Coyolate.
- 4. Arreglar la clasificación supervisada con una corrección manual del uso del suelo de la Cuenca del Río Coyolate, utilizando imágenes de alta resolución de Google Earth.
- 5. Aprendí sobre otro método para arreglar la clasificación, utilizando la clasificación supervisada en ERDAS Image 2011 y arreglándolo en ArcGIS 11.

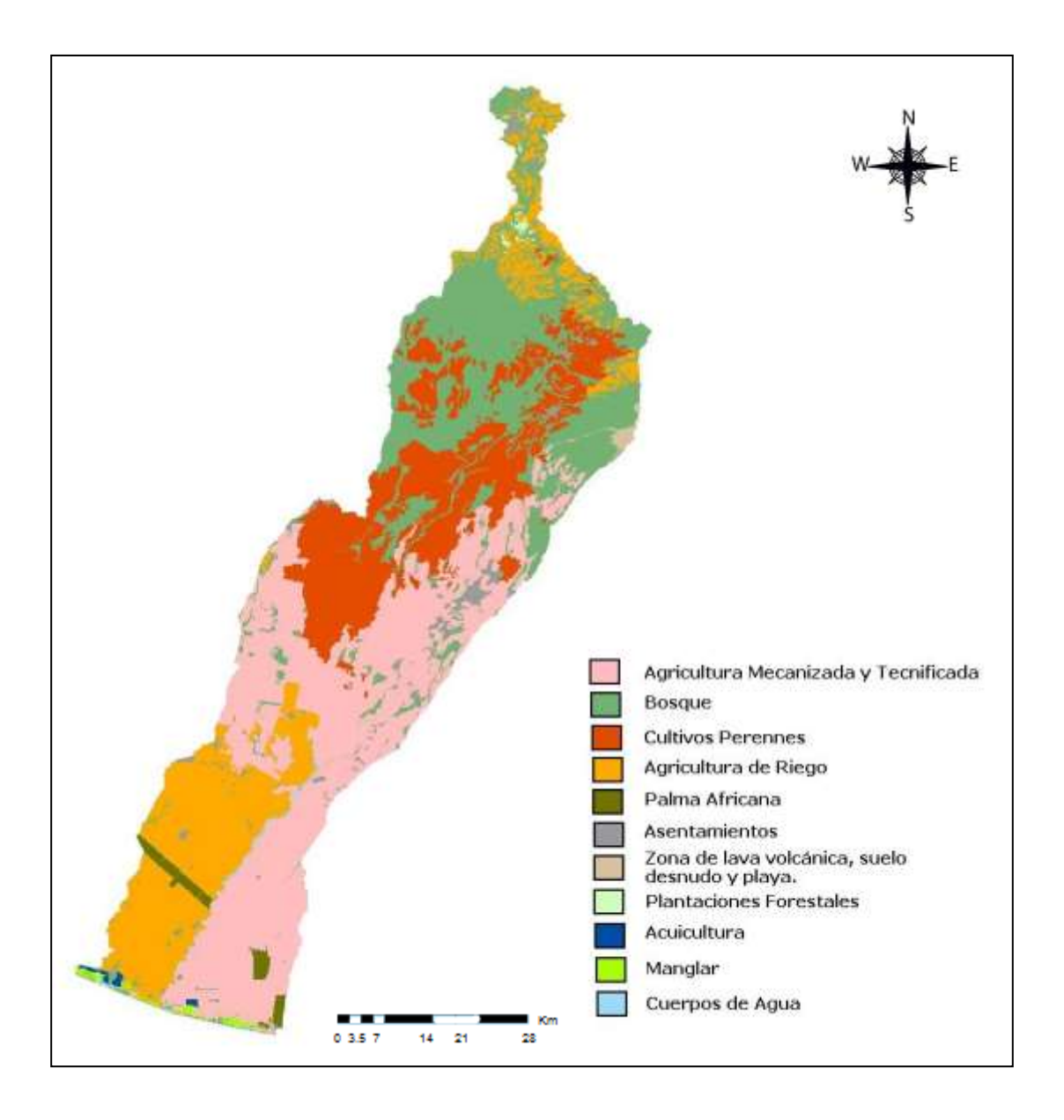

<span id="page-26-0"></span>Figura No. 8: Clasificación supervisada realizada en Google Earth, vista en ArcGis.

## **5.2.5. Participación como oyente en la IX Reunión Nacional Alejandro Villalobos:**

1. Se conocieron las investigaciones y las líneas a las que va encaminada la investigación de crustáceos a nivel Mexicano y Mesoamericano.

### **5.2.6. Aforo en la parte media llamada Las Delicias del Río Sanatenco.**

- 1. Aprendizaje sobre aforar un río.
- 2. Realización del aforo en la parte media llamada Las Delicias del Río Sanatenco.

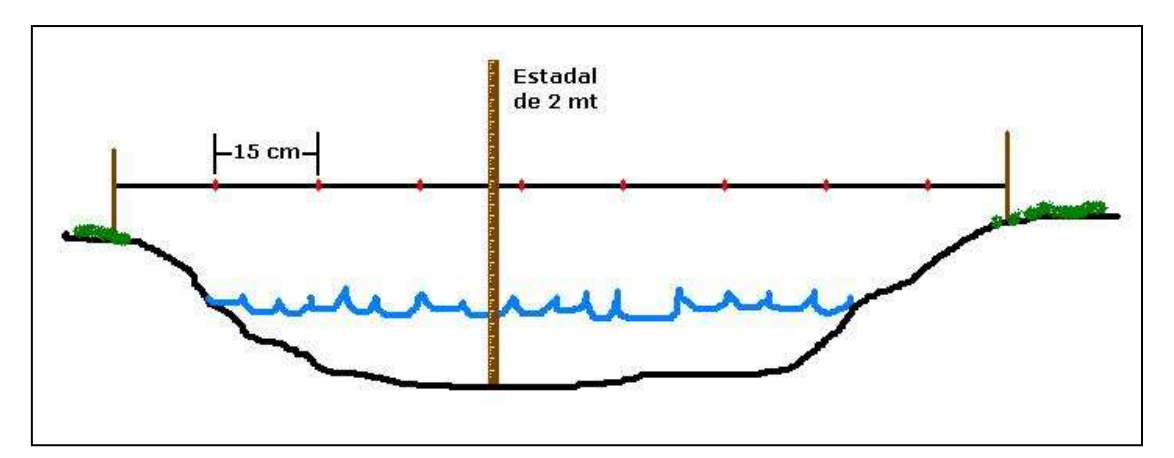

<span id="page-27-0"></span>Figura No. 9: Croquis del aforo realizado en la parte media llamada Las Delicias del Río Sanatenco.

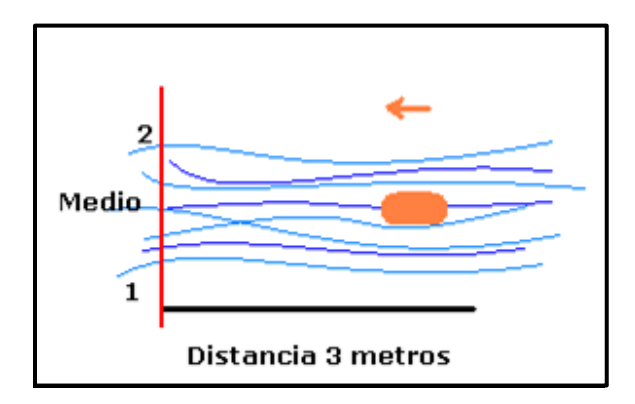

<span id="page-27-1"></span>Figura No. 10: Croquis de la medición de los tiempos para calcular la velocidad.

Los datos obtenidos en el aforo fueron: Área Total:  $7.87 \text{ m}^2$ Velocidad: 0.7 metros/seg Caudal:  $5.51 \text{ m}^2/\text{seg}$ 

## **5.2.7. Realización de mapas del recurso físico de la Cuenca del Río Coyolate:**

1. Se crearon los siguientes mapas de la Cuenca del Río Coyolate.

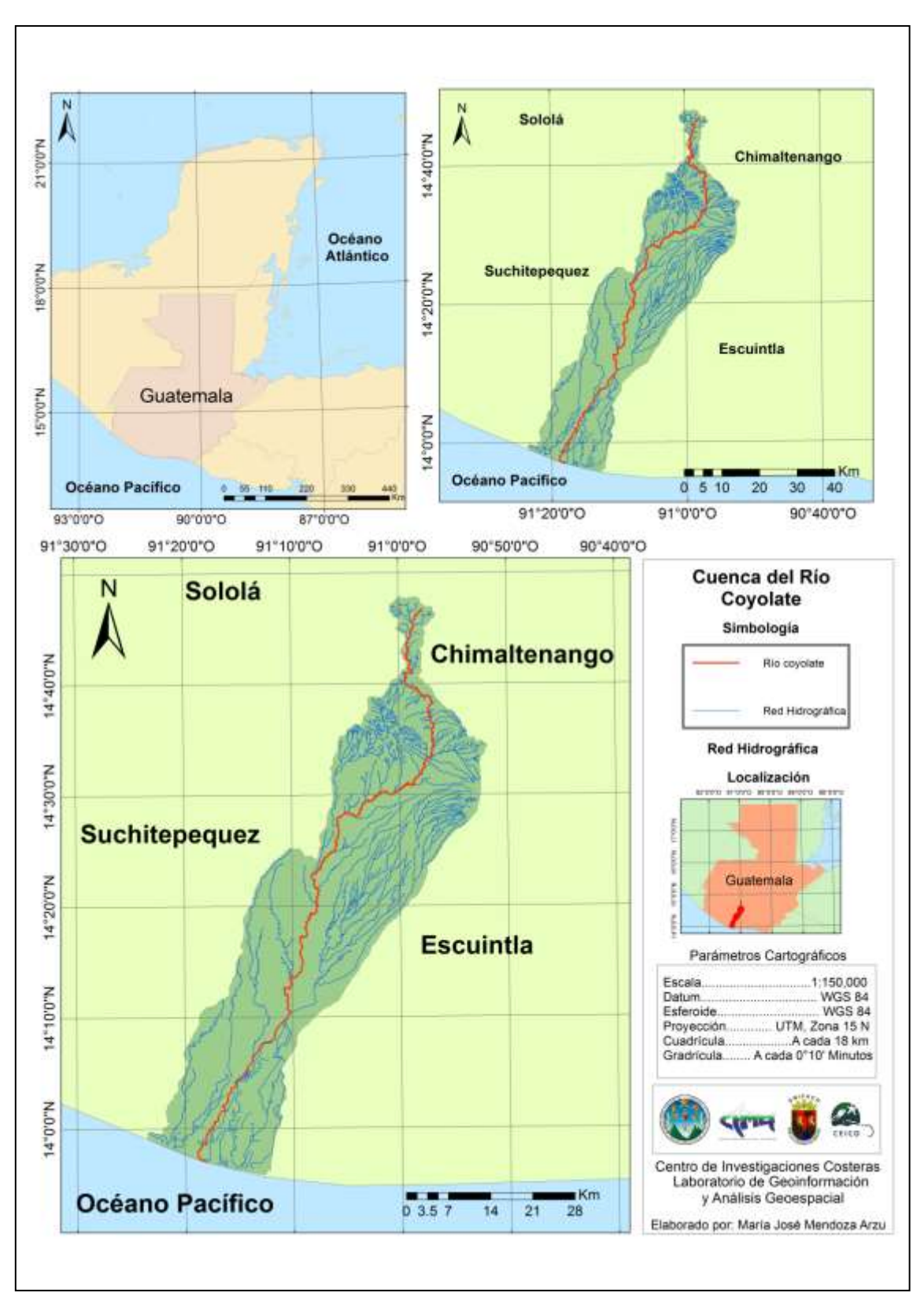

<span id="page-28-0"></span>Figura No. 11: Mapa general de la Cuenca del Río Coyolate.

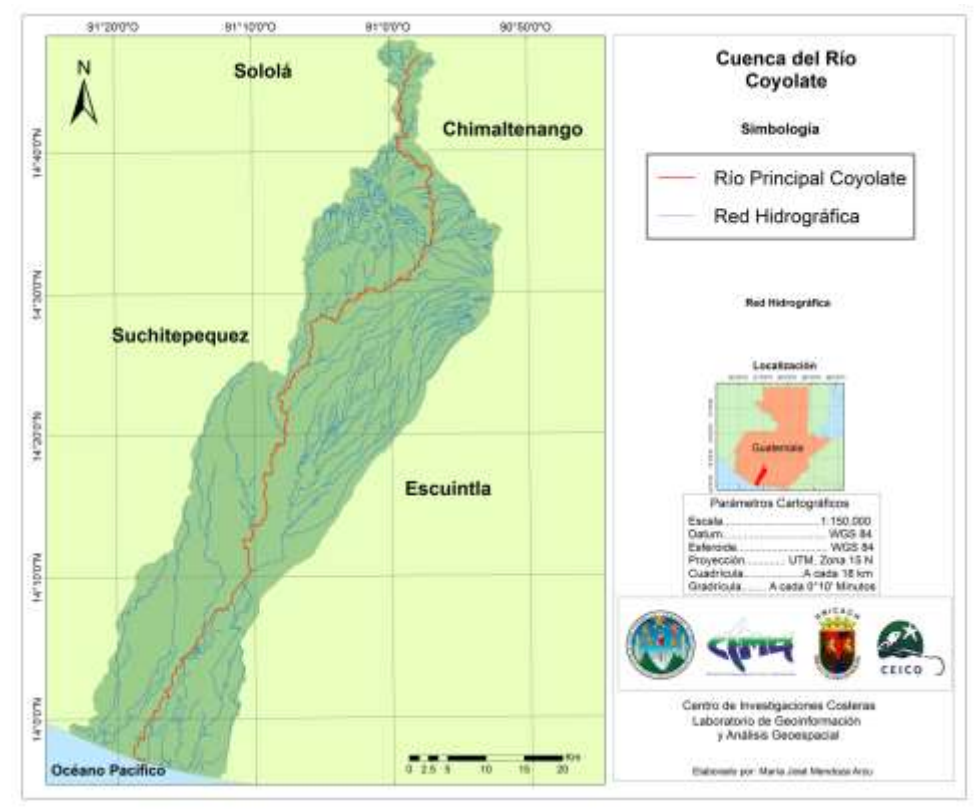

<span id="page-29-0"></span>Figura No. 12: Mapa de la Red Hidrográfica de la Cuenca del Río Coyolate.

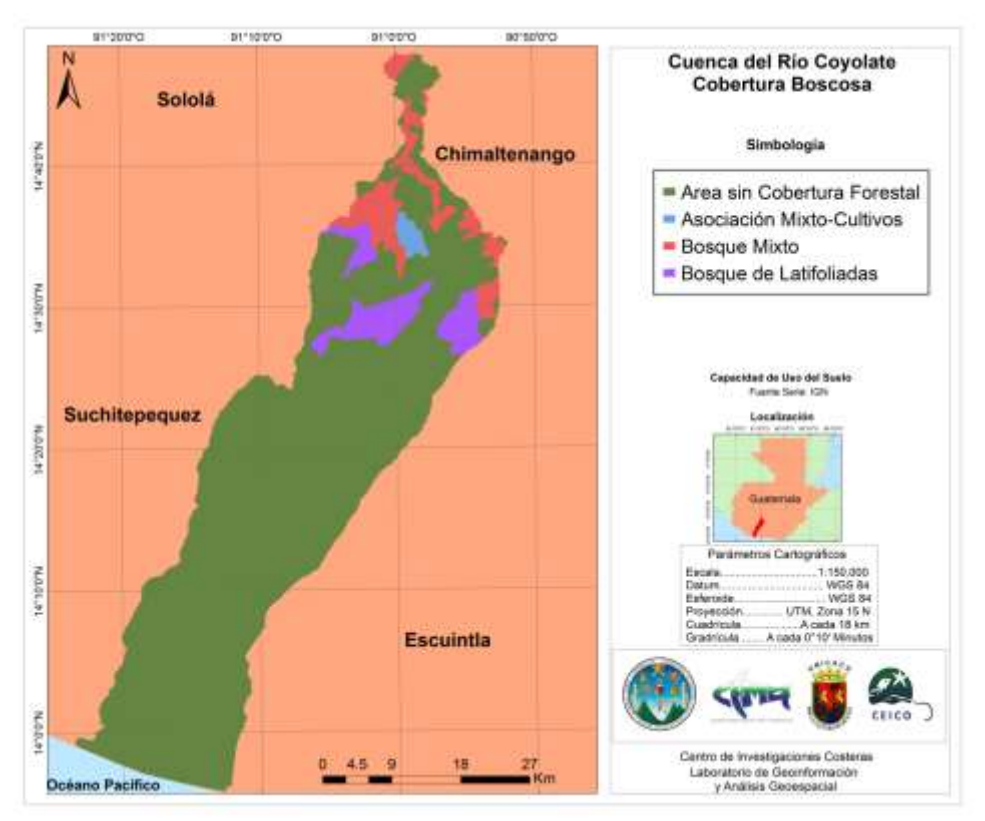

<span id="page-29-1"></span>Figura No. 13: Mapa de Cobertura Boscosa de la Cuenca del Río Coyolate.

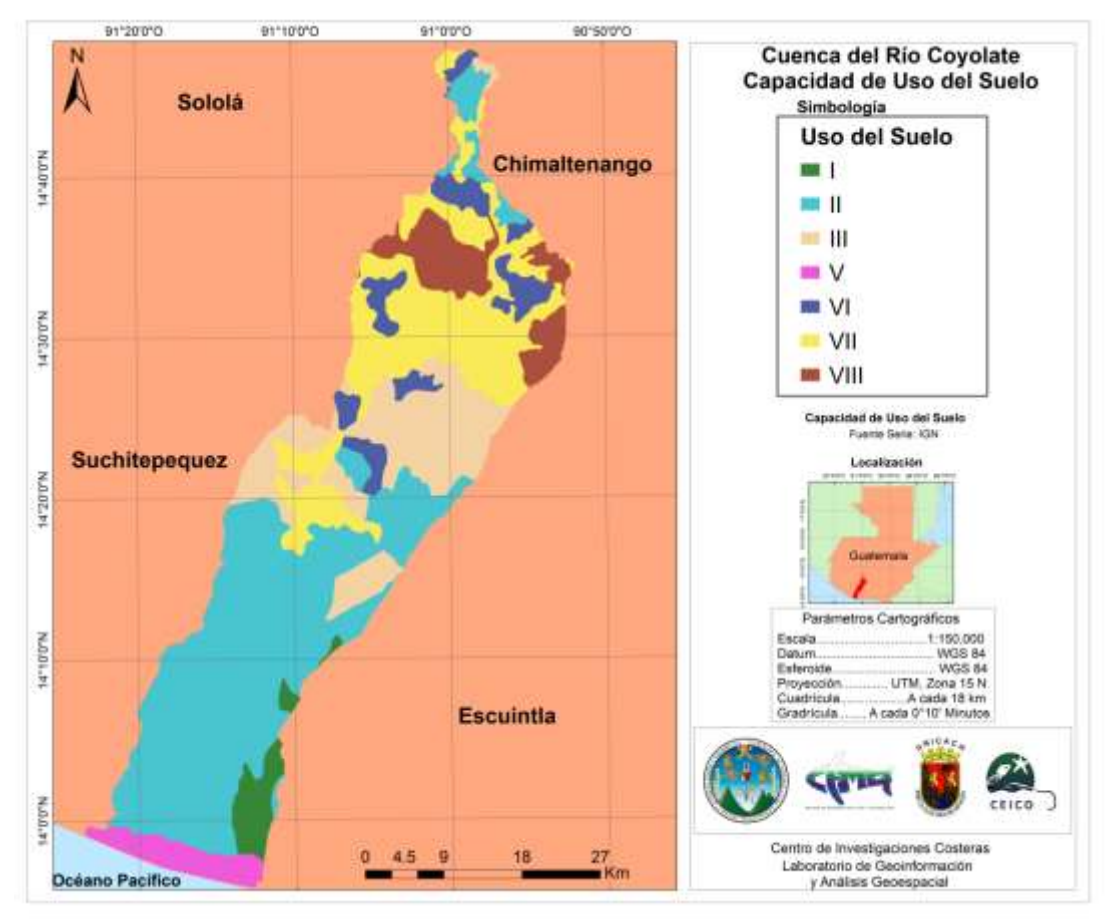

<span id="page-30-0"></span>Figura No. 14: Mapa de Capacidad de Uso del Suelo de la Cuenca del Río Coyolate.

#### **Descripción del Uso del Suelo**

I: Tierras cultivables con ninguna o pocas limitaciones, aptas para la agricultura bajo riego, tienen relieve plano, productividad alta con buen nivel de manejo.

II: Tierras cultivables con pocas limitaciones, aptas para cultivos bajo riego, relieve plano, ondulado o suavemente inclinado, alta productividad de manejo moderadamente intensivo.

III: Tierras cultivables, tiene medianas limitaciones para producción agrícola, aptas para cultivos en riego y cultivos muy rentables, relieve plano a ondulado o suavemente inclinado, productividad mediana con prácticas intensivas de manejo.

V: Tierras preferentemente no cultivables, principalmente aptas para pastos, bosques o para desarrollo de la vida silvestre, factores limitantes muy severos para cultivos, generalmente drenaje y pedregosidad, con relieve plano u ondulado.

VI: Tierras no cultivables, salvo para algunos cultivos perennes, principalmente para producción forestal. Tiene factores limitantes muy severos: de relieve, profundidad y rocosidad. Relieve ondulado fuerte o quebrado y fuerte.

VII: Tierras no cultivables, aptas solamente para fines de producción forestal, relieve quebrado con pendientes muy inclinadas.

VIII: Tierras no aptas para el cultivo, adecuadas solo para parques nacionales, recreación y vida silvestre y para protección de cuencas hidrográficas. Con relieve muy quebrado, escarpada o playones.

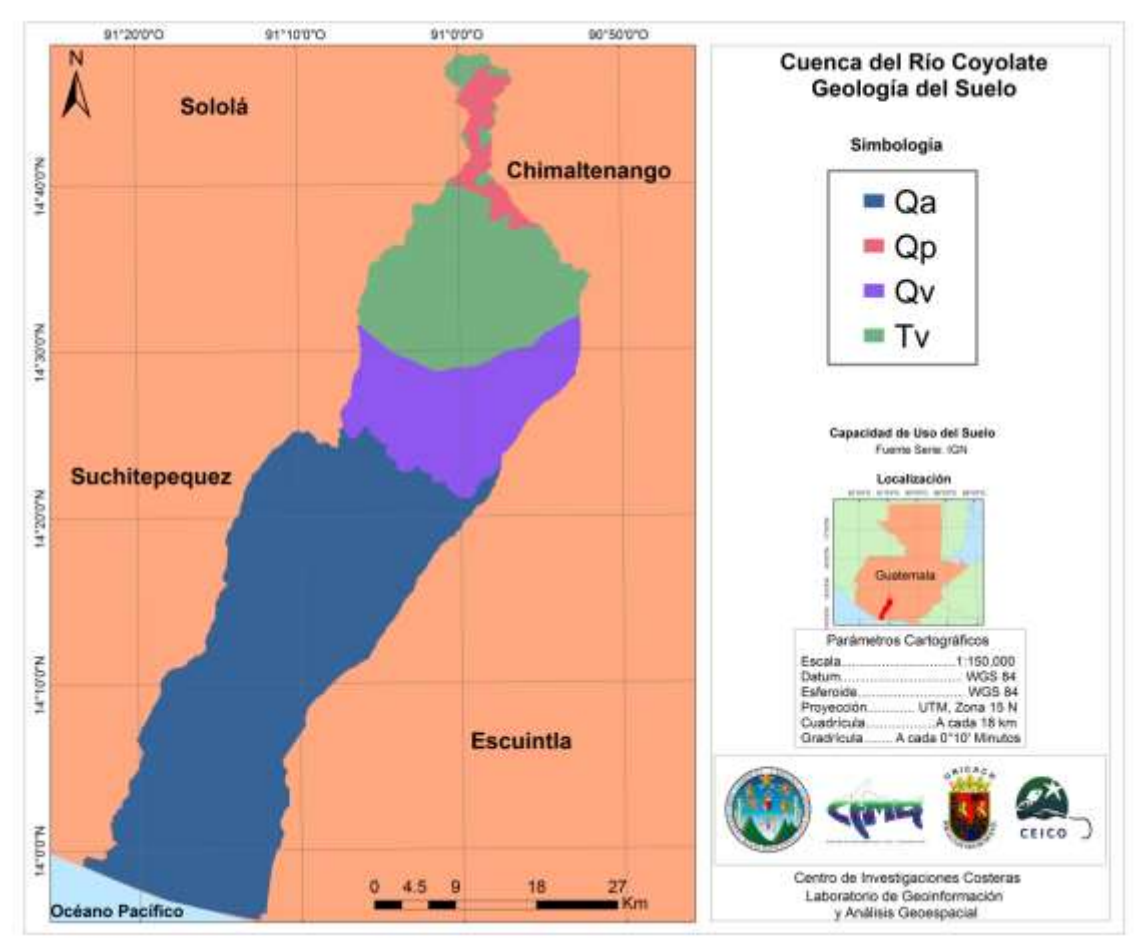

<span id="page-32-0"></span>Figura No. 15: Mapa de Geología del Suelo de la Cuenca del Río Coyolate.

## **Descripción de Geología del Suelo:**

Qa: Aluviones cuaternarios.

Qp: Rocas ígneas y metamorficas cuaternario: rellenos y cubiertos.

Qv: Rocas ígneas y metamorficas cuaternario: rocas colcánicas, incluye coladas de lava, maerial.

Tv: Rocas ígneas y metamorficas terciario.

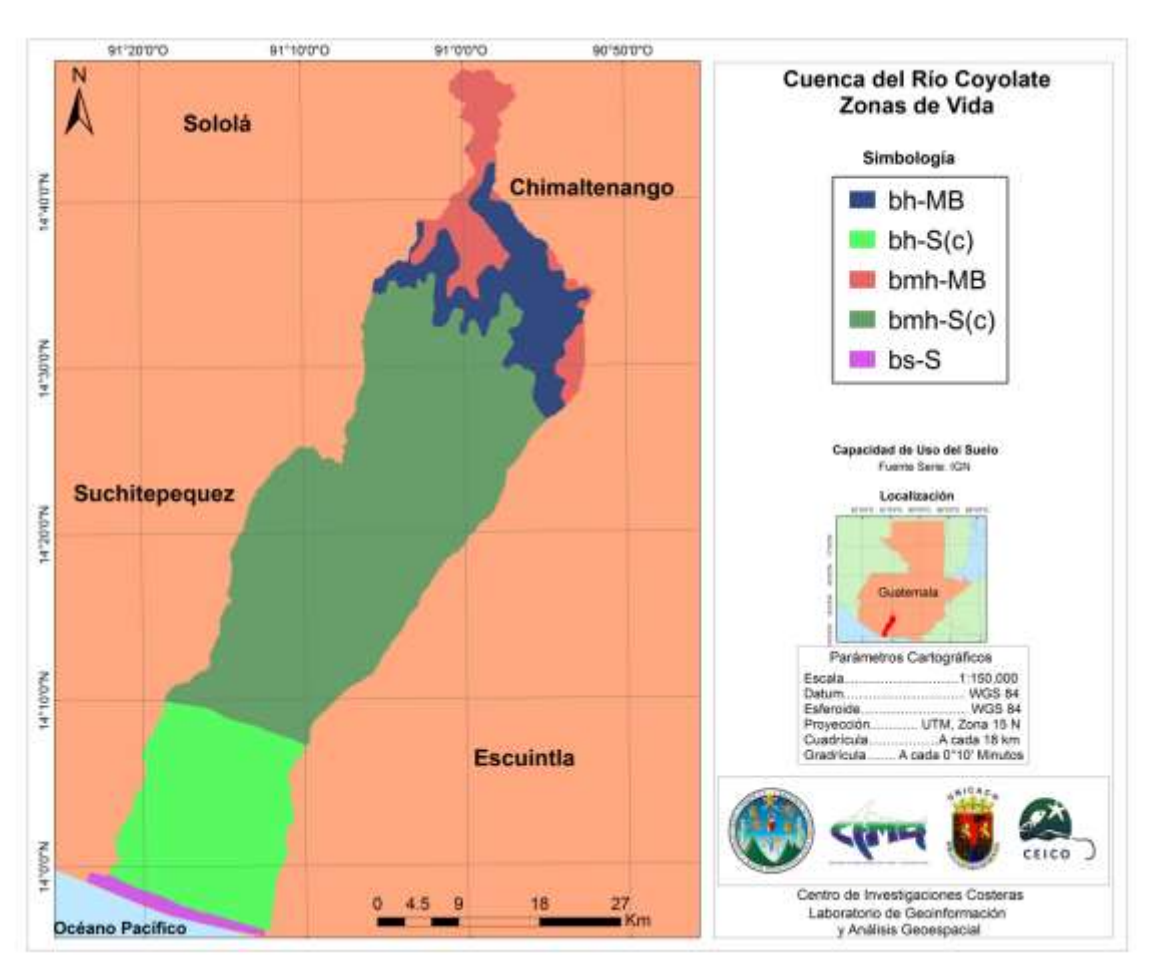

Figura No. 16: Mapa de Zonas de Vida de la Cuenca del Río Coyolate.

#### <span id="page-33-0"></span>**Descripción de Zonas de Vida:**

Bh\_MB: Bosque húmedo Montano Bajo

Bh-S (c): Bosque húmedo Subtropical cálido

Bmh-MB: Bosque muy húmedo Montano Bajo

Bmh-S(c): Bosque muy húmedo Subtropical cálido

Bs-S: Bosque seco Subtropical

### **5.3 Lecciones aprendidas**

### **5.3.1. Delimitación Cuenca**

La delimitación de la red hidrográfica se debe elaborar considerando el modelo digital y la temporalidad de los diferentes tributarios de la red hidrológica, utilizando imágenes de alta resolución disponibles en el programa Google Earth, a través del modelo altitudinal, lo que se observa en la imagen y utilizando los límites de canales de riego y canales para la parte baja de la cuenca.

Esta actividad se realiza de manera más confiable, ya que los shapes de las cuencas hidrográficas de Guatemala no coincidían con las imágenes satelitales vistas en el programa Google Earth, los shapes fueron convertidos a Archivos KML por medio del programa QGis 2, al ver que no coincidían se tuvo que corregir el parte aguas de la Cuenca del Río Coyolate, así también los shapes sobre la red hidrográfica de la Cuenca del Río Coyolate tienen un desfase con lo que se observa en las imágenes satelitales, por lo que es de suma importancia realizar nuevamente la delimitación de la red hidrográfica corrigiendo los errores del shape.

En las siguientes imágenes se puede observar el desfase y las correcciones digitales que se realizaron sobre la Cuenca del Río Coyolate utilizando el programa Google Earth.

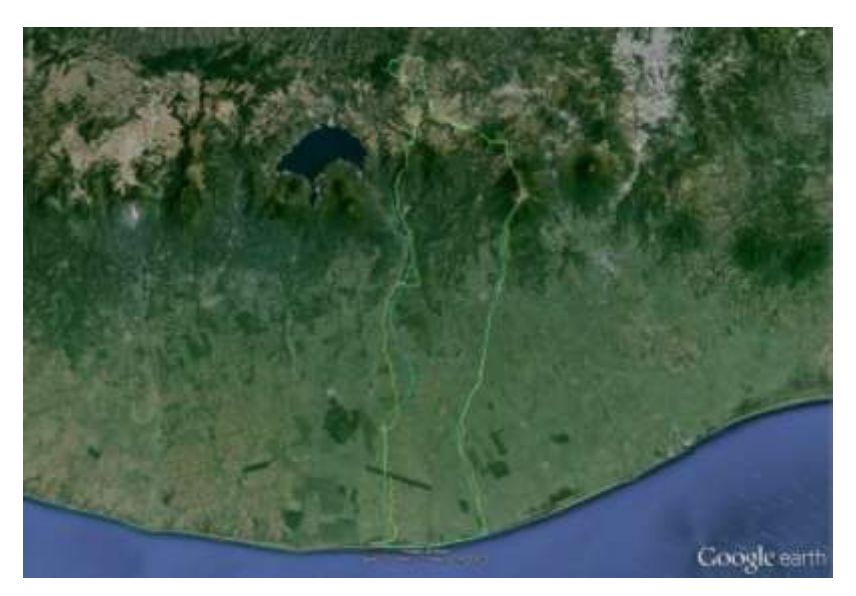

<span id="page-35-0"></span>Figura No. 17: Cuenca del Río Coyolate con la delimitación del parte aguas correcto, en color amarillo y el shape del MARN de color verde.

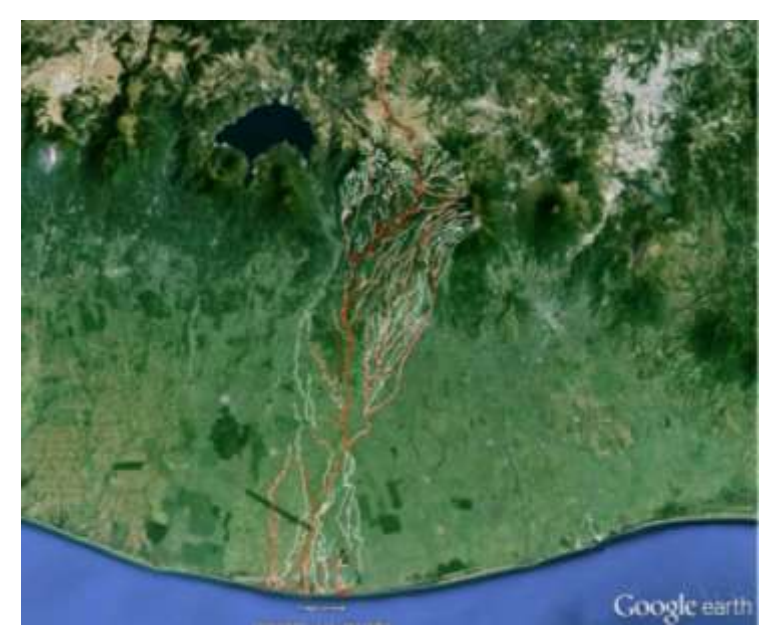

<span id="page-35-1"></span>Figura No. 18: Red hidrográfica en color blanco corregida y Red hidrográfica en color rojo erróneo.

En estas dos imágenes se calculó un desfase para la delimitación del parte aguas de 561 metros de error en promedio y para la delimitación de la red hidrográfica, un desfase en promedio de 176 metros.

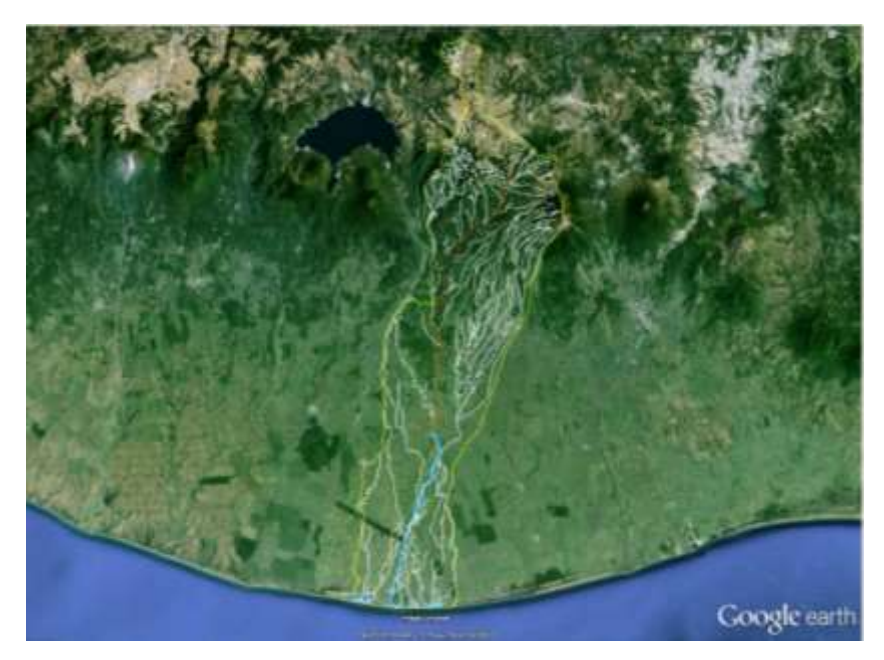

<span id="page-36-0"></span>Figura No. 19: Delimitación completa de red hidrográfica color blanco, parte aguas color amarillo, cuerpos de agua color celeste y Río Principal Coyolate color rojo de la Cuenca del Río Coyolate.

## **5.3.2. Establecimiento de un vivero rústico de mangle negro (***Avicennia germinans***) y mangle rojo (***Rhizophora mangle***) en el Ecosistema Manglar Manguitos**

La siembra de las plántulas se realiza utilizando las que ya tienen dos hojas aparte de sus dos cotiledones. Se deben colocar en un lugar donde les dé el sol a medida que no sea demasiado y que al momento de crecer la marea les llegue agua para evitar problemas de estrés hídrico. Al terminarse la época lluviosa, disminuyó los niveles de agua en el estuario, provocando la muerte de plántulas, por lo que se cambió de lugar las plántulas a zona donde aún llega el agua, hasta que se transportó todo hacia el Campus del Mar.

**5.3.3. Limpieza y rehabilitación hidrológica del Estuario de La Gloria y de la Isla Pájaros y Siembra de mangle negro (***Avicennia germinans***) y propágulos de mangle rojo (***Rhizophora mangle***)**

Es importante realizar un diagnóstico posterior a las plántulas sembradas para determinar la efectividad de los métodos de siembra así como observar las entradas de agua del estuario para colocar las plántulas sembradas por los problemas de sequías evitando el estrés hídrico en las plantas posteriormente a su muerte.

## **5.3.4. Procesamiento de imágenes satelitales para obtener el mapa de uso del suelo y vegetación de la Cuenca del Río Coyolate**

La descarga de imágenes por su capacidad hace que el tiempo de descarga sea lento y se tiene que tener cuidado de que se descarguen los 11 formatos que trae para que pueda funcionar al momento de utilizar el programa de Erdas Image 2011.

La clasificación supervisada con datos auxiliares de la vegetación de la cuenca es un proceso que demanda tiempo, pero este programa permite tener una mejor clasificación de la vegetación existente en el área de la cuenca. Se debe de buscar e interpretar la clasificación que de los mejores resultados.

<span id="page-37-0"></span>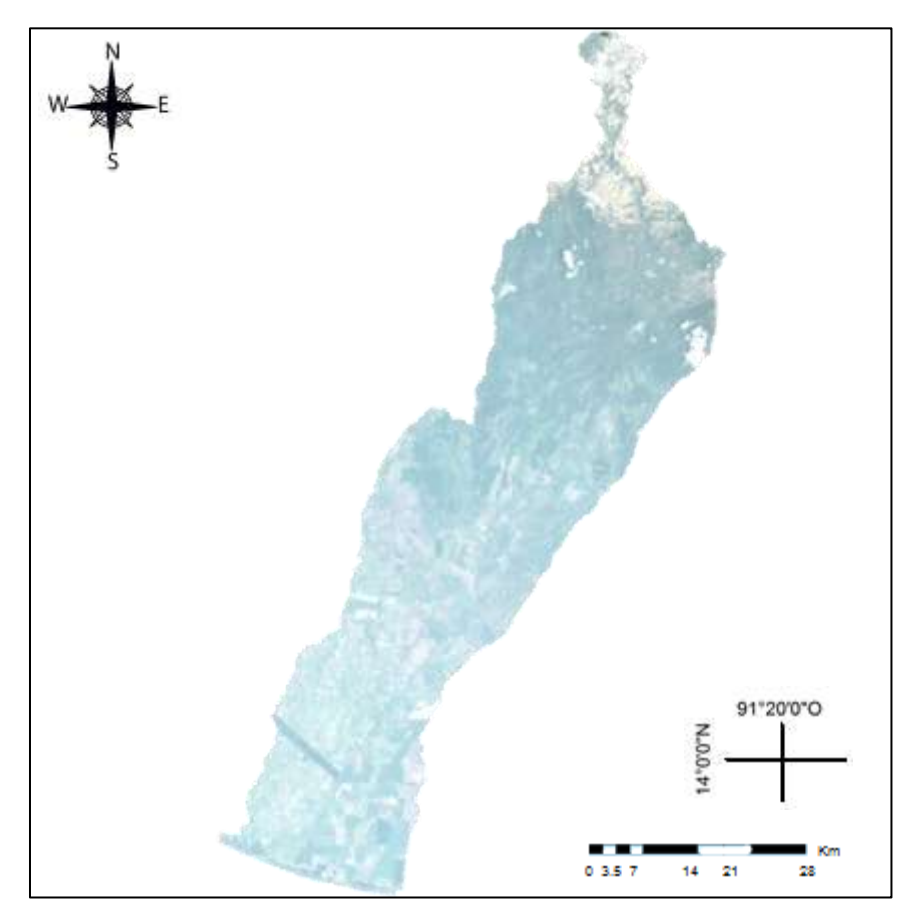

Figura No. 20: Imagen Landsat

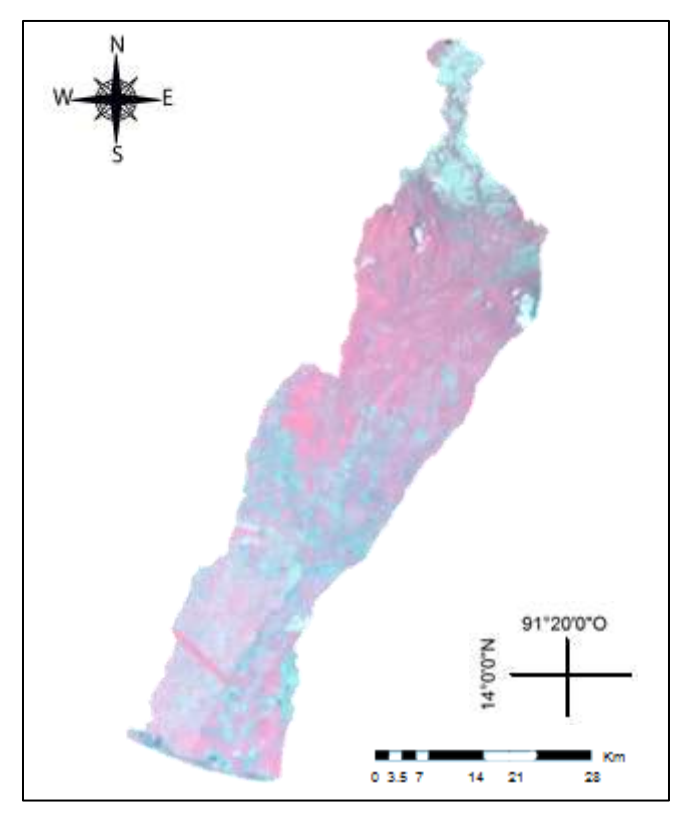

<span id="page-38-0"></span>Figura No. 21: Imagen Landsat con Multiespectral Layer 5,4 y 3.

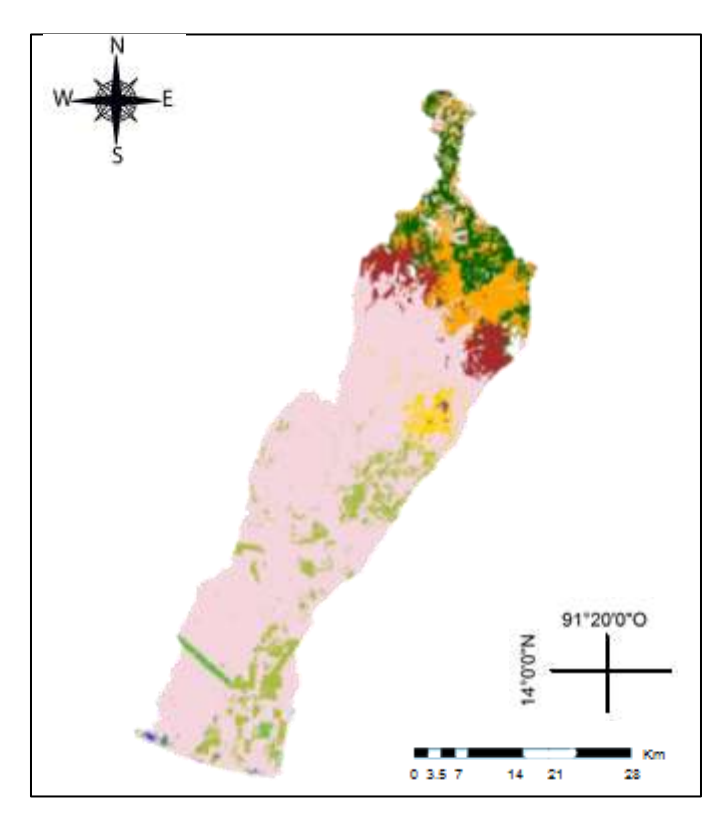

<span id="page-38-1"></span>Figura No. 22: Clasificación supervisada utilizando el programa Erdas Image 2011.

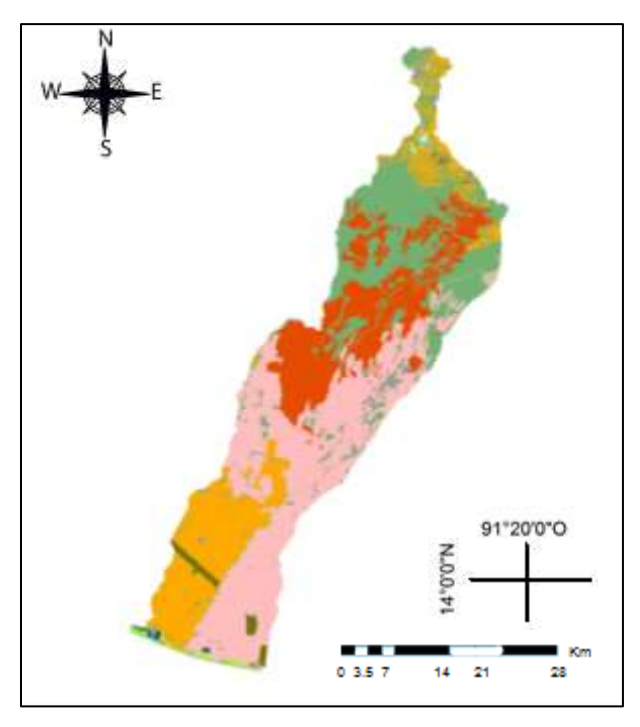

<span id="page-39-0"></span>Figura No. 23: Clasificación supervisada realizada en Google Earth, vista en ArcGis.

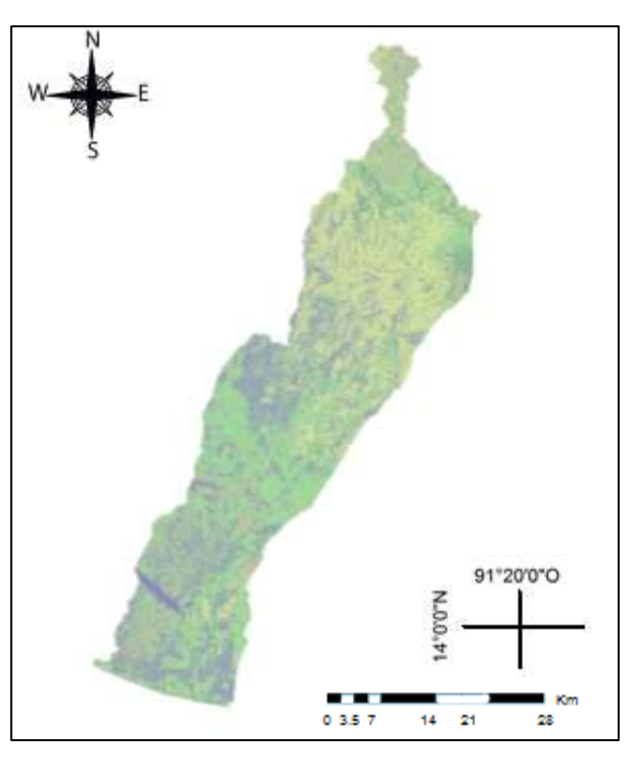

<span id="page-39-1"></span>Figura No. 24: Clasificación supervisada creada en Erdas Image 2011 para arreglar en ArcGis.

Como se puede observar en las imágenes las clasificaciones supervisadas del uso del suelo son diferentes en todas las imágenes, por lo que se decidió utilizar la figura no. 18 para poder continuar con la elaboración de la clasificación supervisada, para esta imagen se utilizaron solo 5 cuadros en Erdas Image 2011, arreglando la clasificación en ArcGis por medio de cada polígono.

#### **5.3.5. Participación como oyente en la IX Reunión Nacional Alejandro Villalobos.**

Las líneas de investigación de crustáceos son amplias, desde nivel de cuenca hasta océanos, se pueden estudiar su filogenética a través de restos fósiles de crustáceos.

#### **5.3.6. Aforo en la parte media llamada Las Delicias del Río Sanatenco.**

Para este tipo de aforo, solo se necesita una cinta métrica, un estadal, cuerda, libreta de notas y cronómetro. Al momento de realizar las mediciones del aforo, también se deben de tomar las medidas de la ribera máxima a una distancia de 1 metro, que es hasta dónde crece el río en la época lluviosa tanto del lado derecho como del lado izquierdo del río, la ribera máxima sirve para hacer mapas de riesgo hidrobiológico.

#### **6. CONCLUSIONES**

- Se tuvo la oportunidad de participar en actividades reales en el manejo de los recursos hidrobiológicos, en este caso, en el área de manejo de cuencas, realizando trabajo desde el laboratorio, como fue la digitalización y mapeo de una cuenca, hasta la rehabilitación de un ecosistema manglar como parte de una actividad fundamental en el manejo de cuencas.
- Se retroalimentó el proceso de enseñanza-aprendizaje, donde las actividades a realizarse tuvieron énfasis en los conocimientos y experiencias adquiridos dentro del pensum de la carrera de técnico en acuicultura, para poder poner en práctica la teoría y práctica adquirida ya en un ámbito profesional.
- Se desarrollaron y ejercitaron los valores morales y éticos los cuales permitieron tener un desempeño profesional de buena calidad.

### **7. RECOMENDACIONES**

 Cuando se trabaje con shapes adquiridos de instituciones, se debe hacer una evaluación y revisar si la digitalización coincide en las imágenes satelitales de alta resolución para evitar cualquier tipo de desfase y tener el menor error posible en la delimitación de cuencas.

### **8. BIBLIOGRAFÍA**

- 1. Free Map Tools. (2014). *Area calculator using map*s [en línea]. Recuperado noviembre 20, 2014, de http://www.freemaptools.com/area-calculator.htm
- 2. Guerro, J. S. (2011). Región IX Istmo-Costa: Programa regional de desarrollo. México: Naciones Unidas.
- 3. Instituto de Ambiente y Recursos Naturales [IARNA]. (2015) *Cuenca Coyolate* [en línea]. Recuperado octubre, 15, 2014, de <http://www.infoiarna.org.gt/guateagua/> subtemas/4/cuenca/coyolate.htm
- 4. Instituto Nacional de Bosques [INAB]. (2000). Clasificación de tierras por capacidad de uso: Aplicación de una metodología para tierras. Guatemala: Autor.
- 5. International Tropical Timber Organization (2012). Tonalá: Descripción municipal. [en línea]. Recuperado noviembre 25, 2014, de <http://www.itto.int/direct/topics/> topics\_id&no=3.

### **9. ANEXOS**

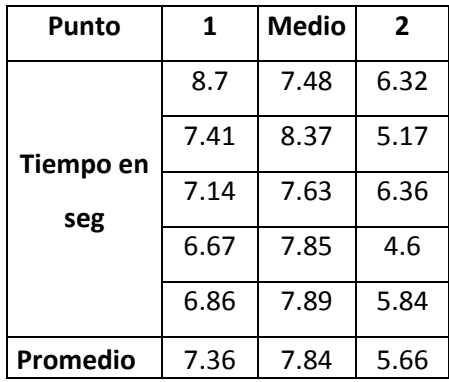

<span id="page-44-0"></span>Cuadro No. 2: Datos de tiempo en segundo para calcular la velocidad del río Sanatenco.

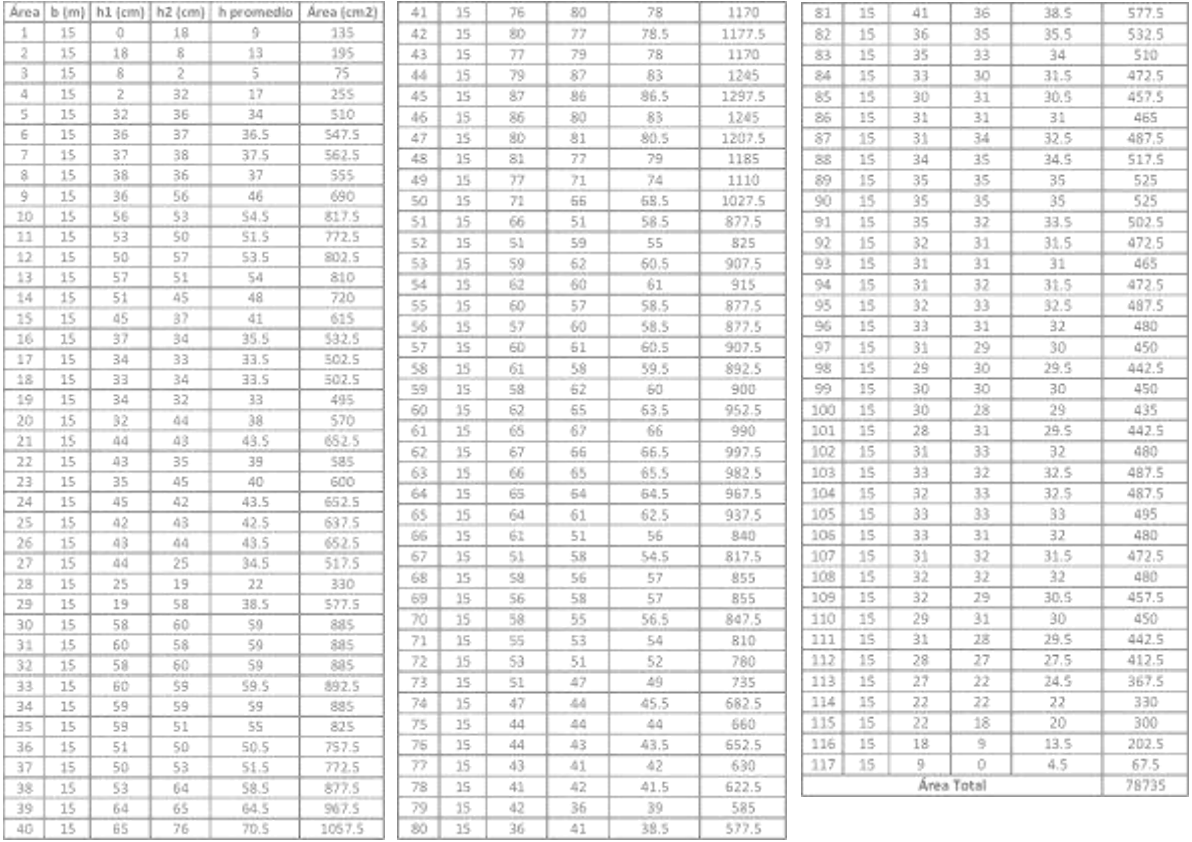

<span id="page-44-1"></span>Cuadro No. 3: Datos de altura obtenidos en el aforo de la parte media Las Delicias del Río Sanatenco.

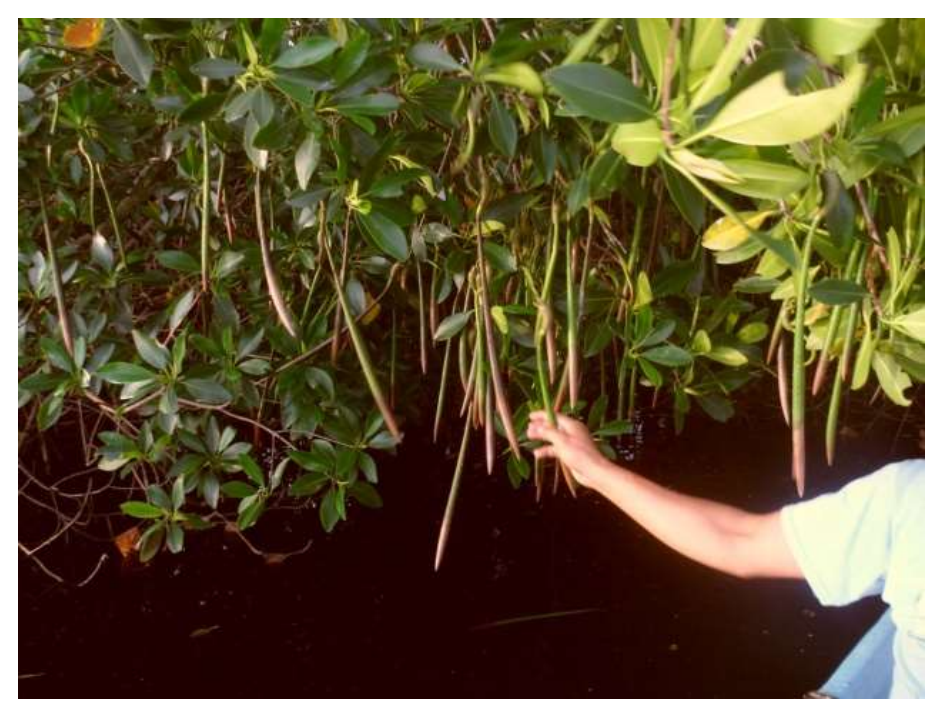

Anexo No. 1: Colecta de propágulos de mangle rojo (*Rhizophora mangle*).

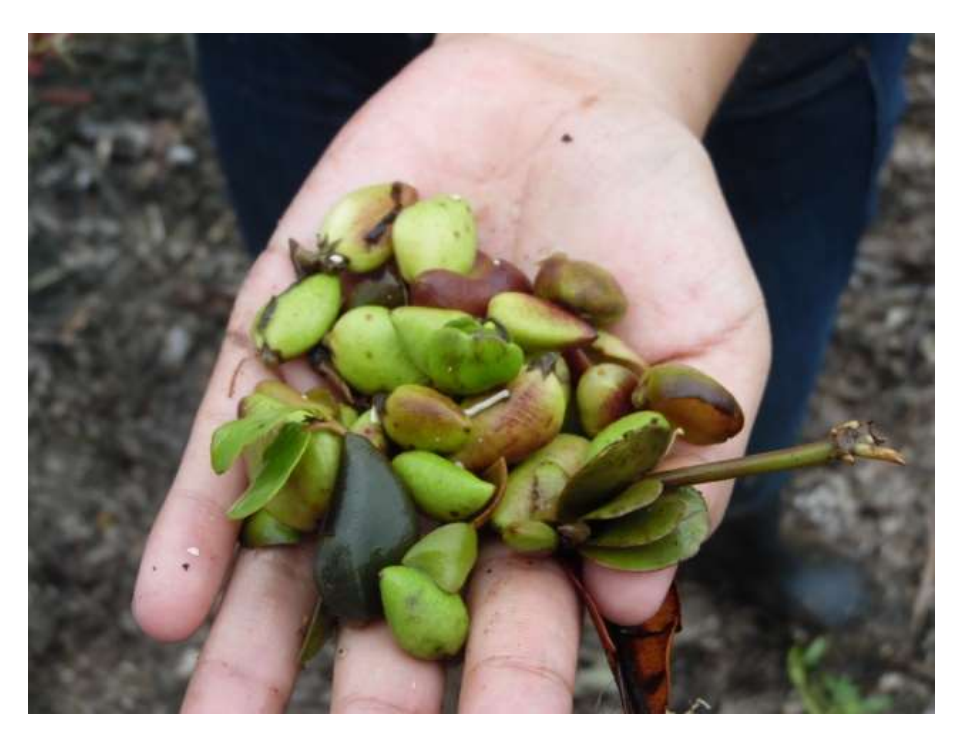

Anexo No. 2: Semillas de mangle negro (*Avicennia germinas*).

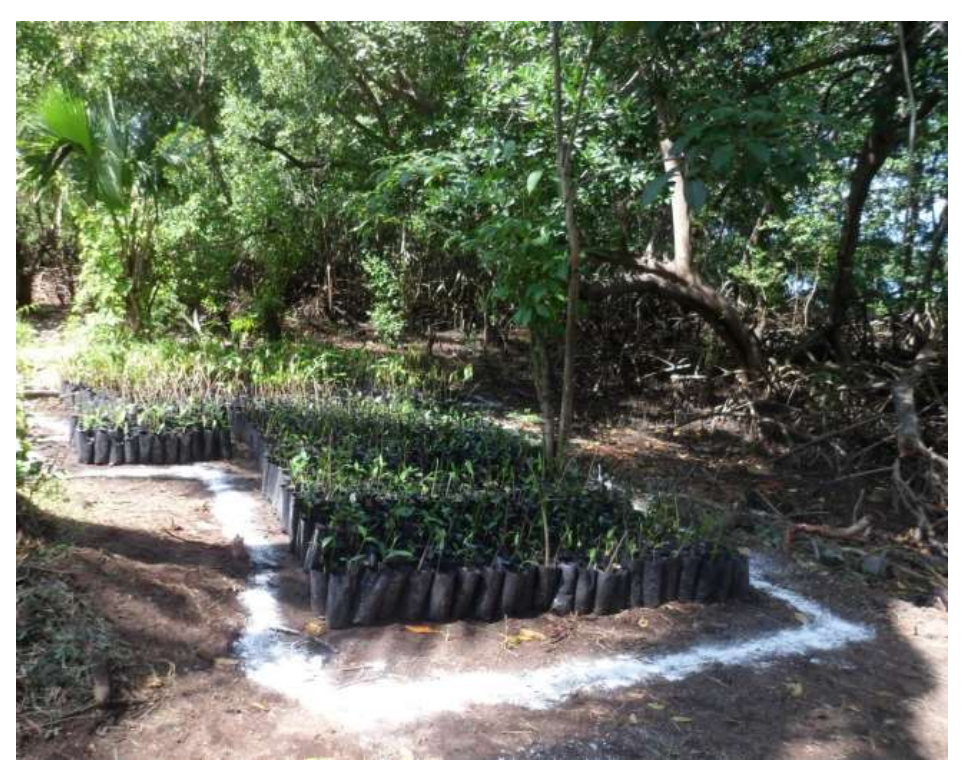

Anexo No. 3: Vivero rústico en el Estuario Manguitos.

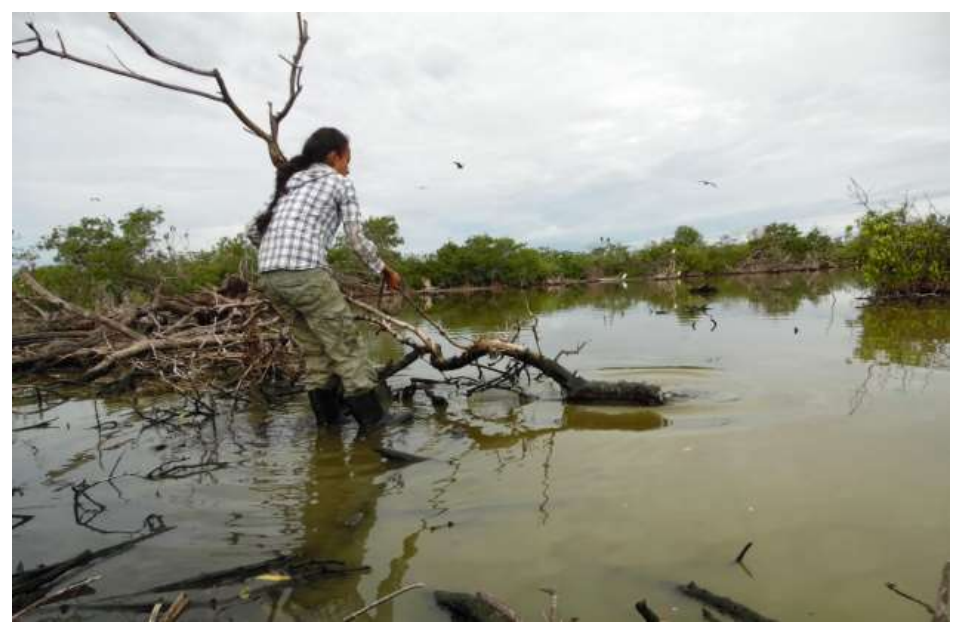

Anexo No. 4: Limpieza y Rehabilitación del Ecosistema en La Gloria.

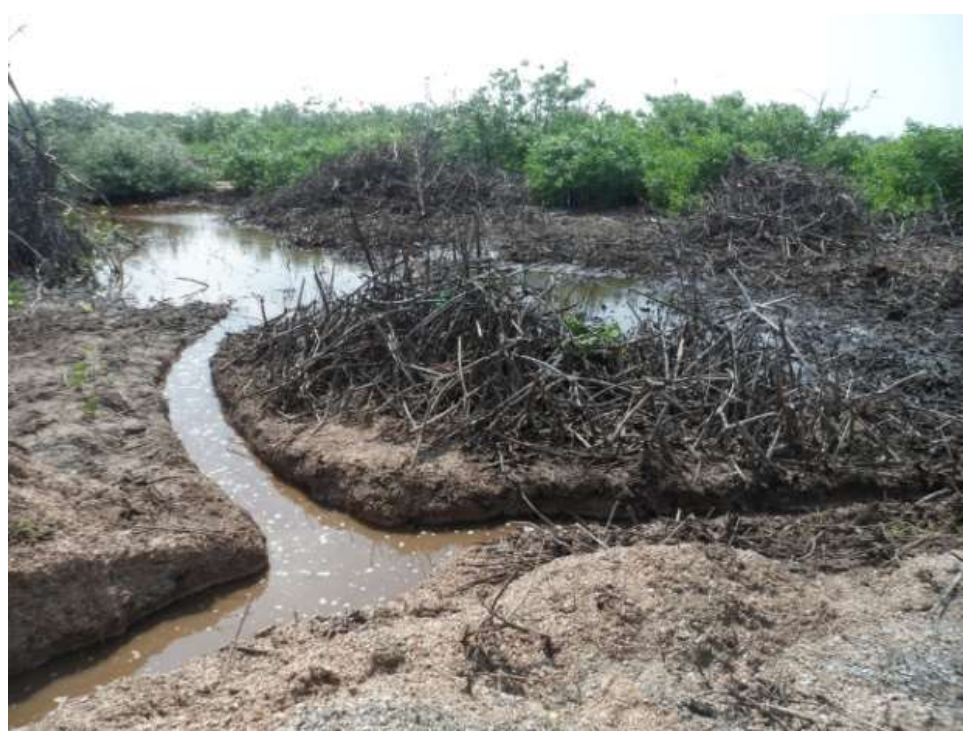

Anexo No. 5: Limpieza y Rehabilitación en Isla Pájaros.

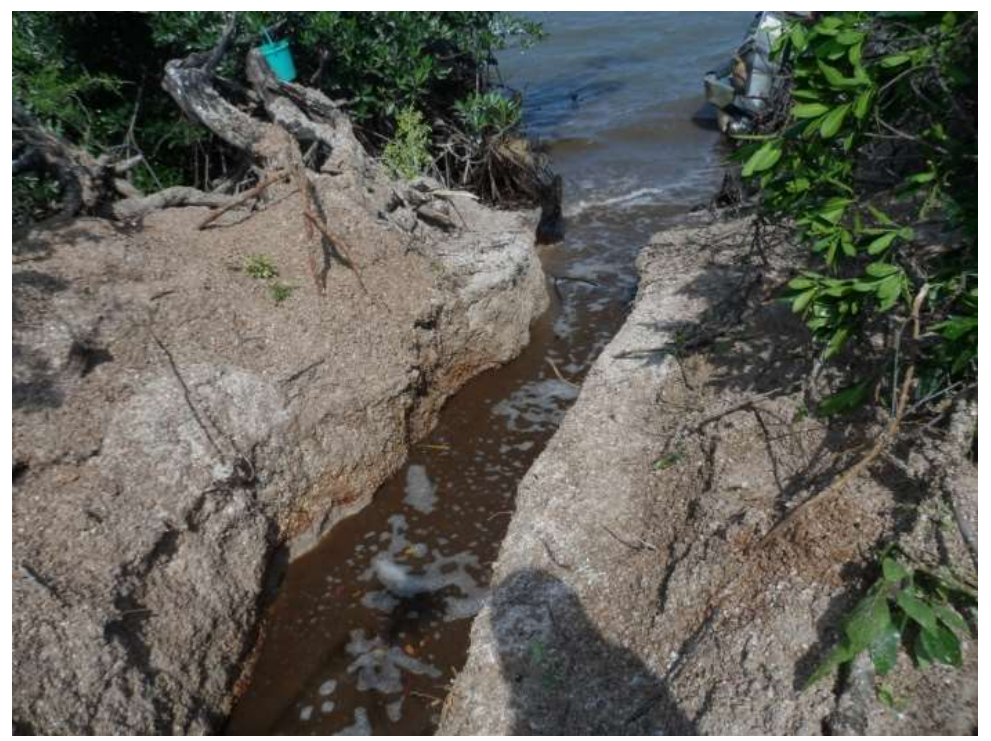

Anexo No. 6: Canal creado para la oxigenación del estuario.

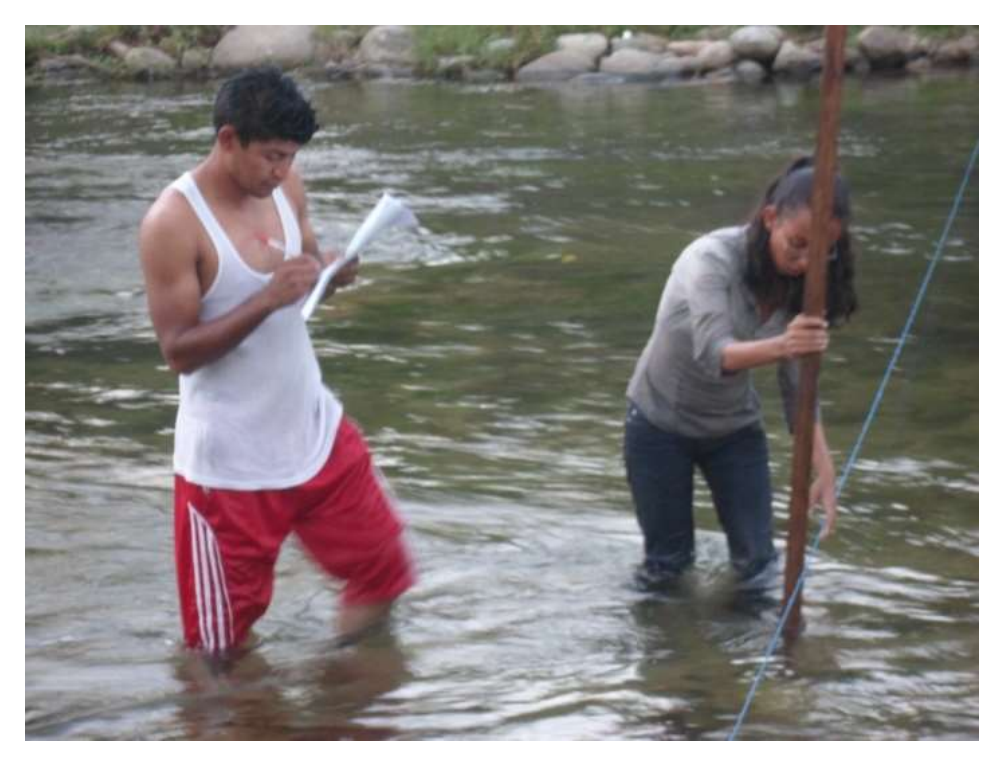

Anexo no. 7: Aforo de la parte media Las Delicias, del Río Sanatenco.